Universidad de Talca Facultad de Ciencias Forestales

Escuela de Ingeniería Forestal

## **ANÁLISIS DE LA INFLUENCIA DE LA VEGETACIÓN EN LA GENERACIÓN DE HIDROGRAMAS DE CRECIDAS EN UNA CUENCA DE LA REGIÓN DEL MAULE,CHILE**

**Alumno**: Marcelo Leiva Jara **Profesor Guía**: Dr. Ing. Roberto Pizarro T.

MARZO-2010

# **INTRODUCCIÓN**

<sup>v</sup> Importancia de los recursos agua-vegetación en el ciclo hidrológico

<sup>v</sup> Importancia de la disponibilidad del recurso hídrico

<sup>v</sup> Estimación de caudales de crecida mediante hidrograma Unitario y Número de curva

## **OBJETIVOS**

- <sup>v</sup> *Objetivo General*
- Aportar al conocimiento de la influencia de la Vegetación en la generación de hidrogramas de crecidas en la cuenca del río Tutuvén de la Región del Maule.

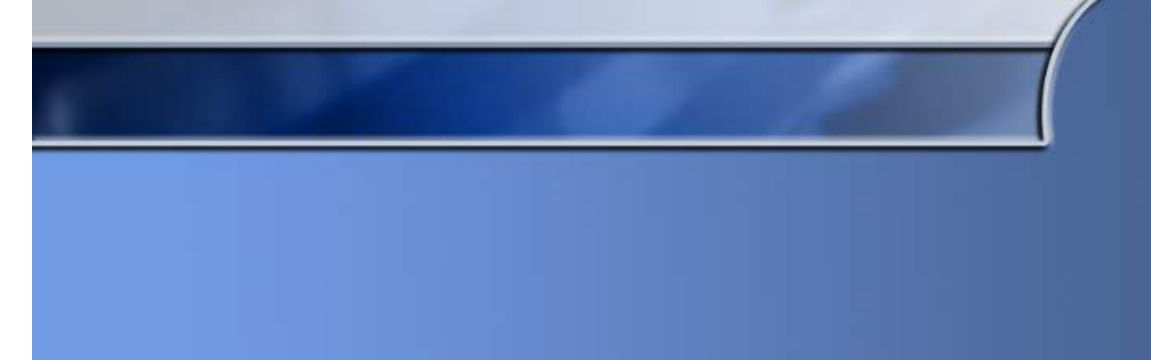

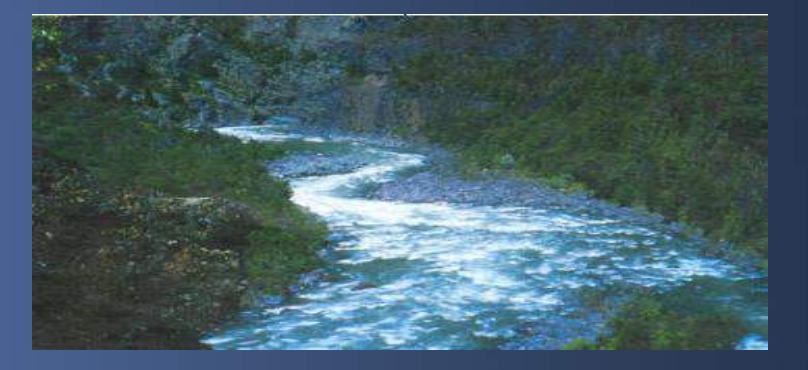

## **OBJETIVOS**

- <sup>v</sup> *Objetivos Específicos*
- Determinar la factibilidad de aplicación del método del Número de curva en la determinación de la escorrentía superficial generada por el complejo suelo-vegetación de la cuenca.
- Determinar cuantitativamente la influencia de la vegetación en la generación de los caudales de crecida.

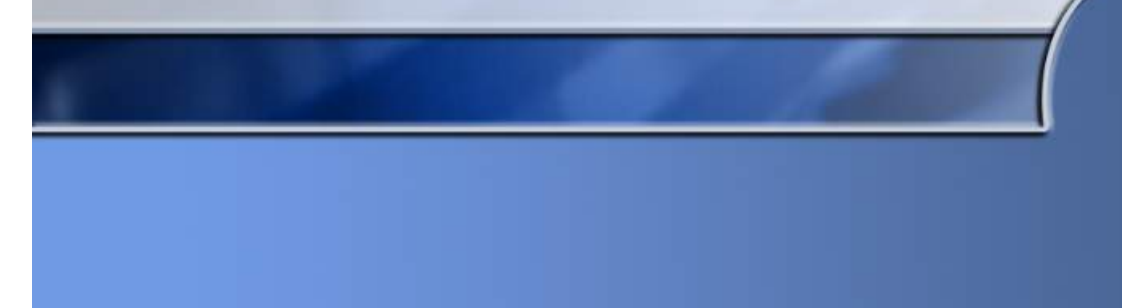

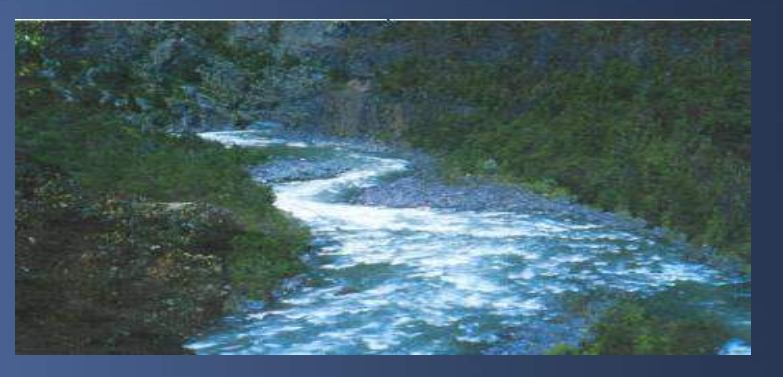

- <sup>v</sup> Ciclo hidrológico
	- -Precipitación efectiva
	- -Escorrentía superficial

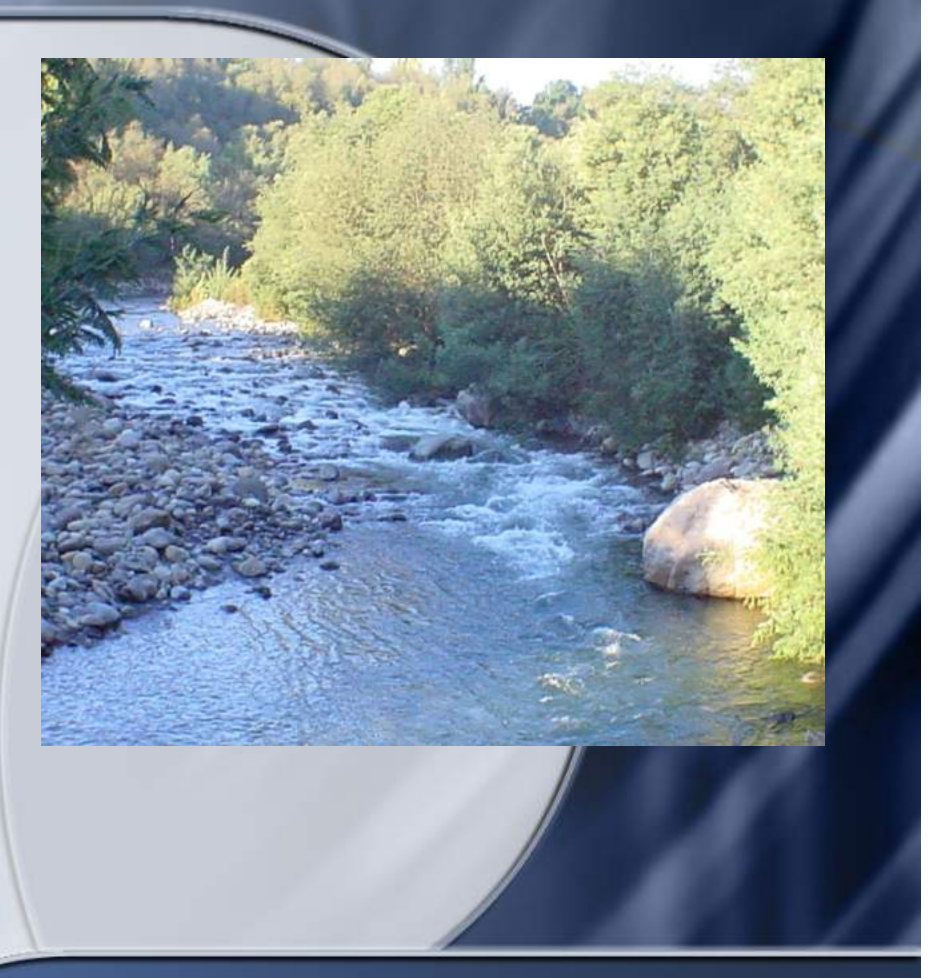

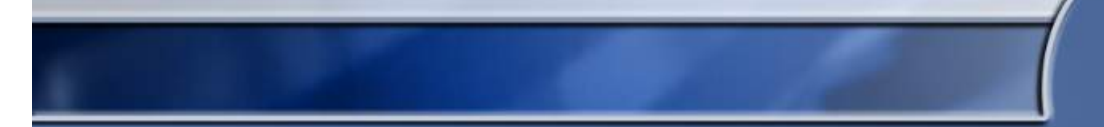

## Hidrograma

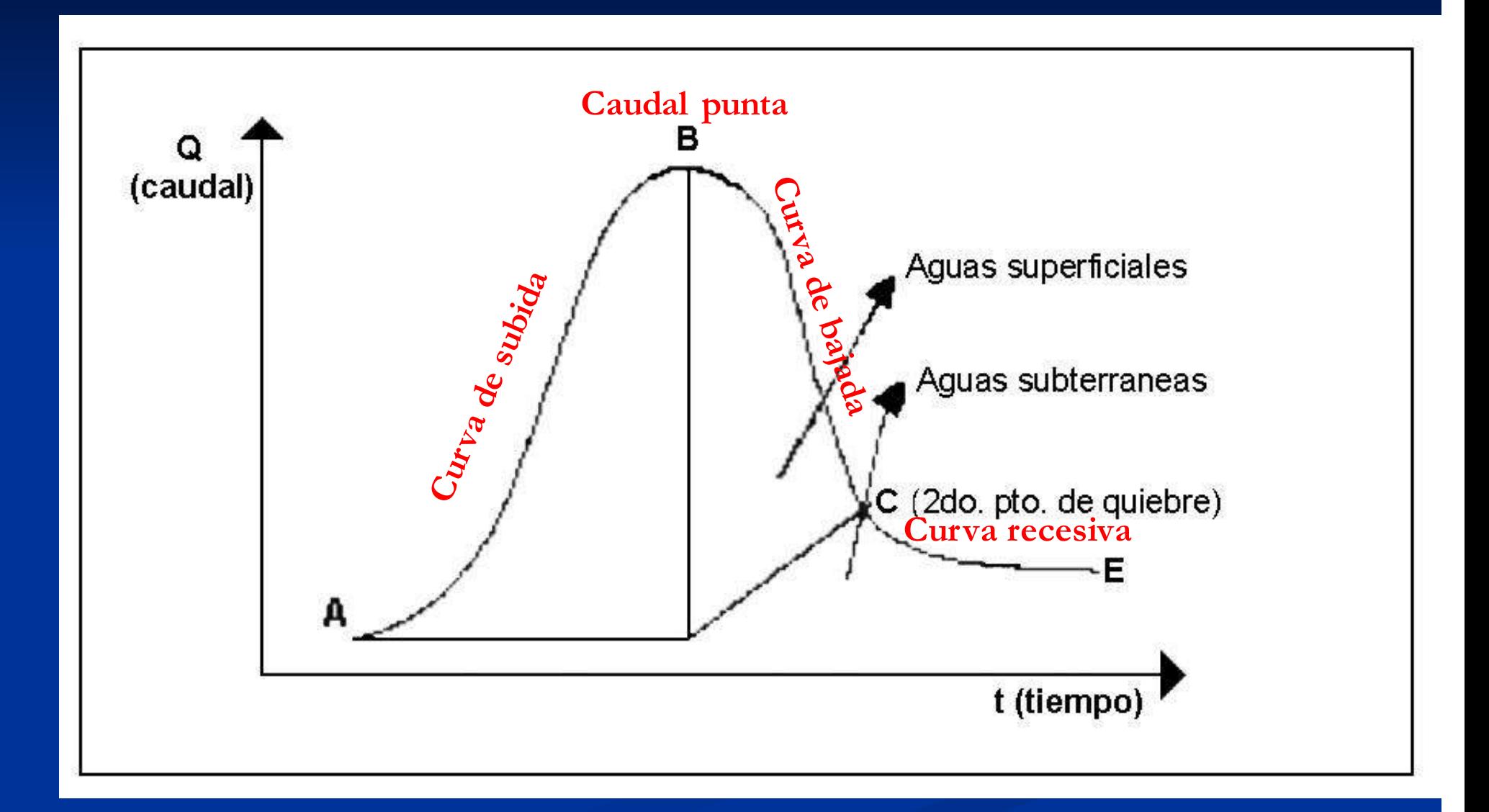

## Hidrograma Unitario Sintético

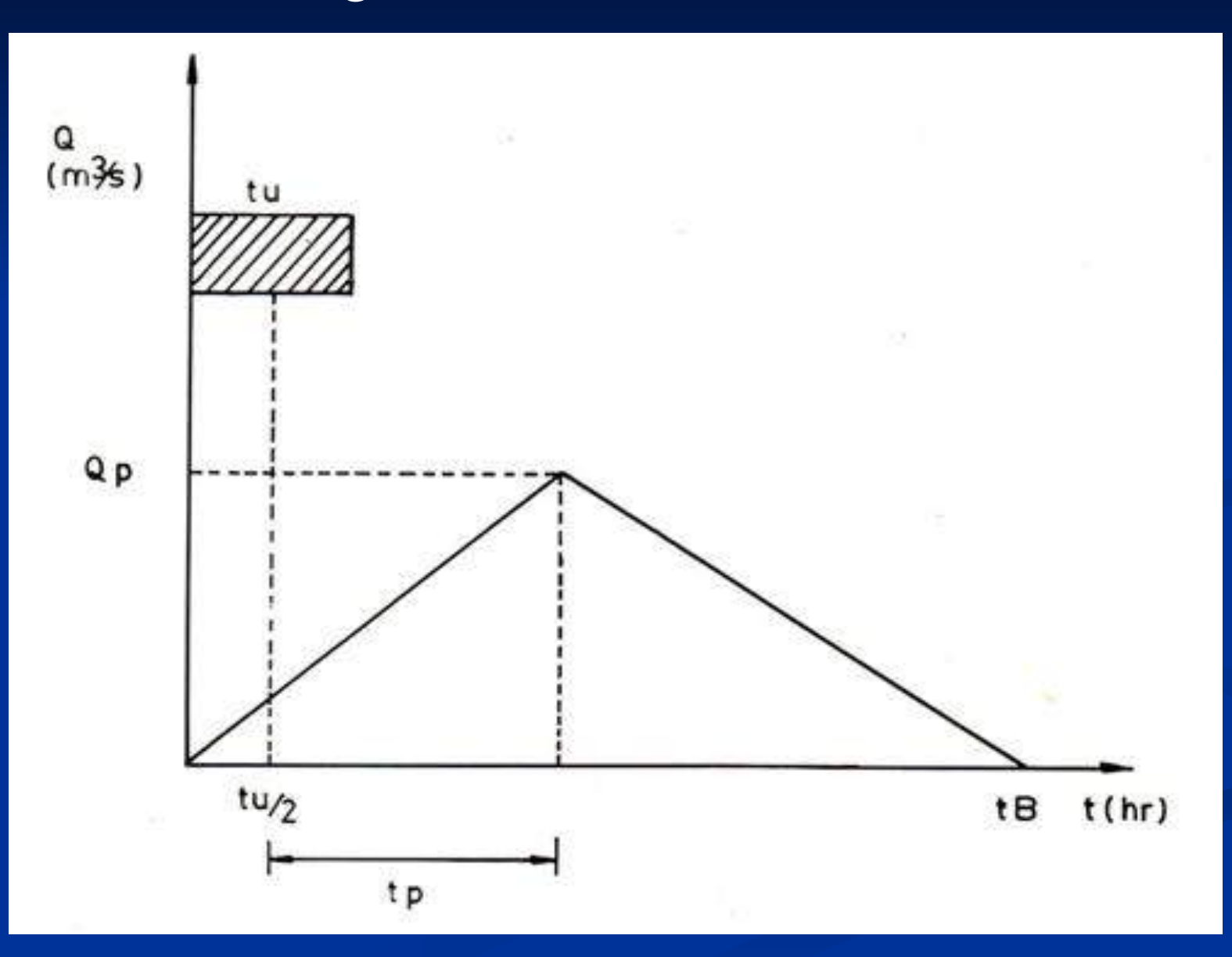

<sup>v</sup> Método Número de Curva (SCS ,NRCS) -Complejo suelo-vegetación -Grupo hidrológico de suelos -Condición precedente de humedad del suelo

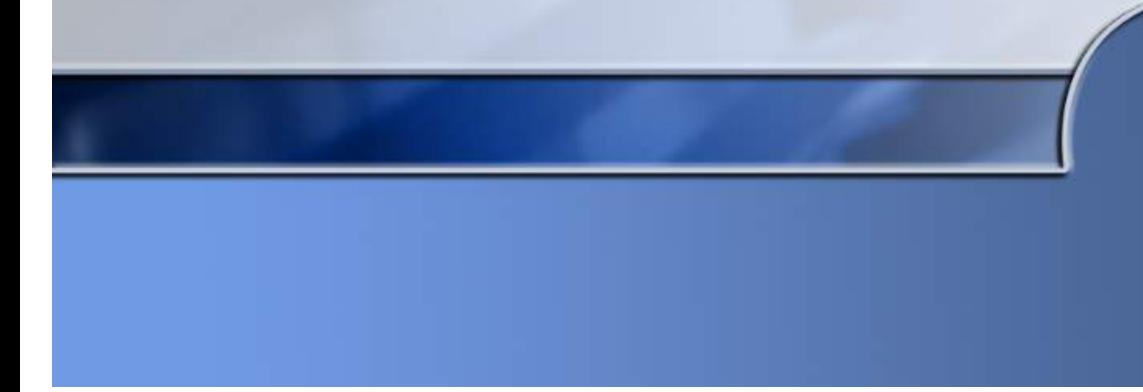

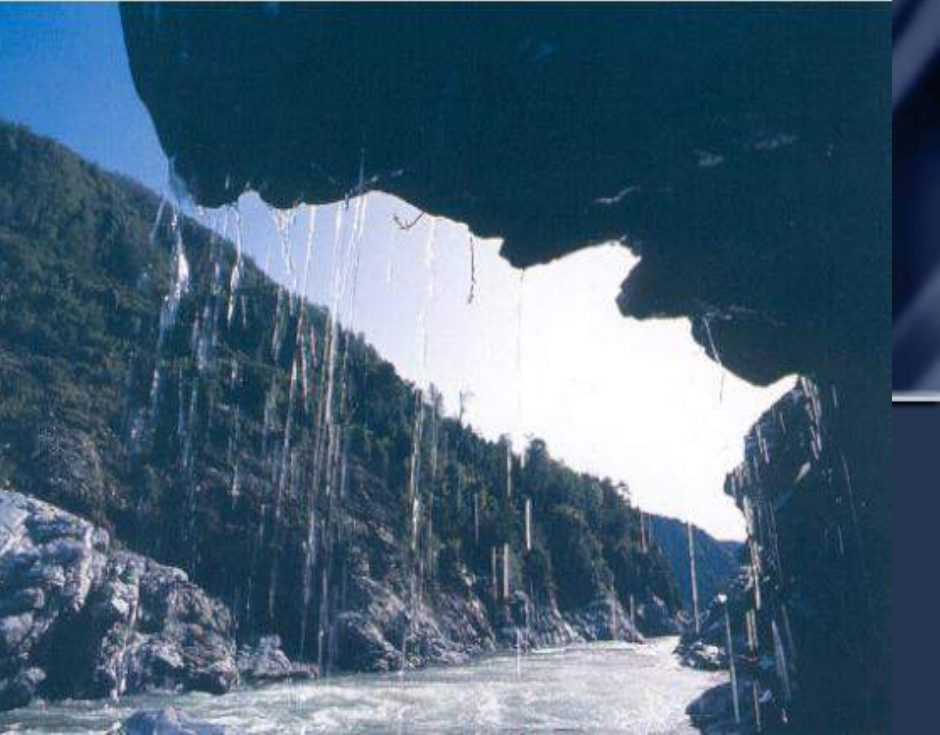

## Método número de curva **REVISIÓN BIBLIOGRÁFICA**

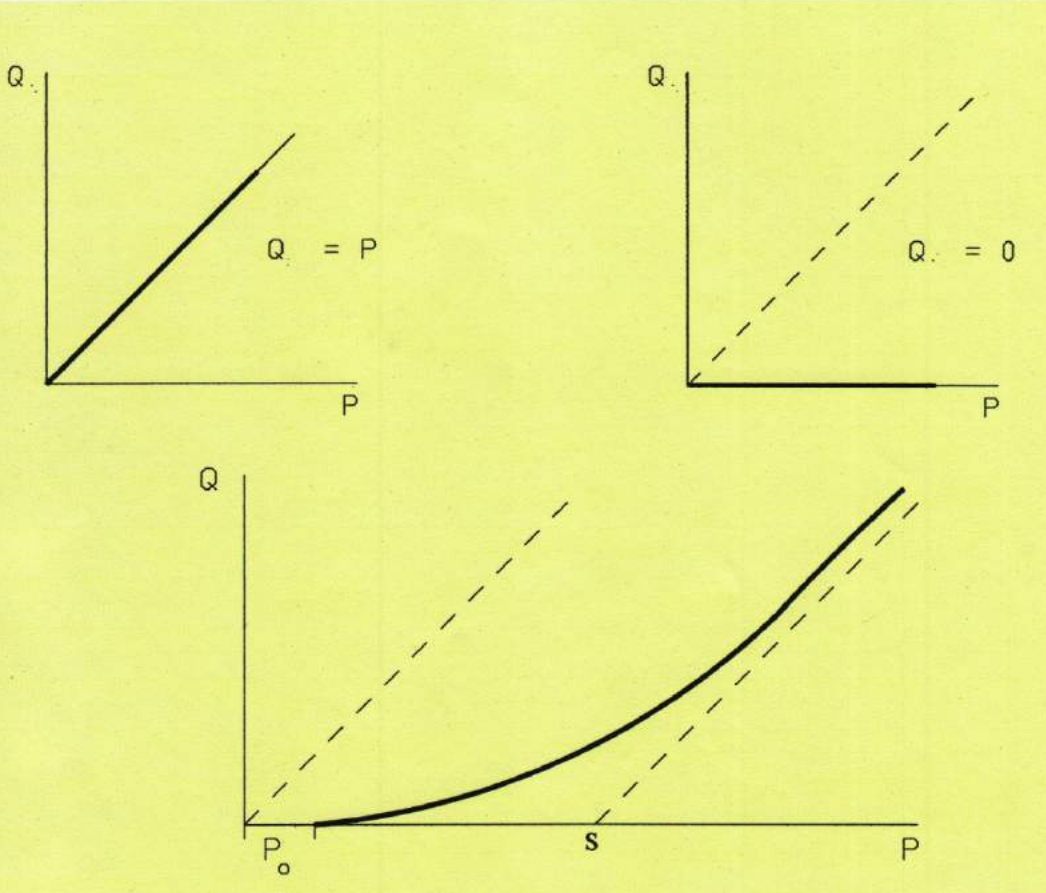

$$
S = \frac{1000}{NC} - 10 \text{ (pulgadas)} \qquad \left( NC = \frac{1000}{S + 10} \right)
$$

$$
S = \left( \frac{1000}{NC} - 10 \right) \cdot 25.4 = \frac{25400}{NC} - 254 \qquad \text{(mm)}
$$

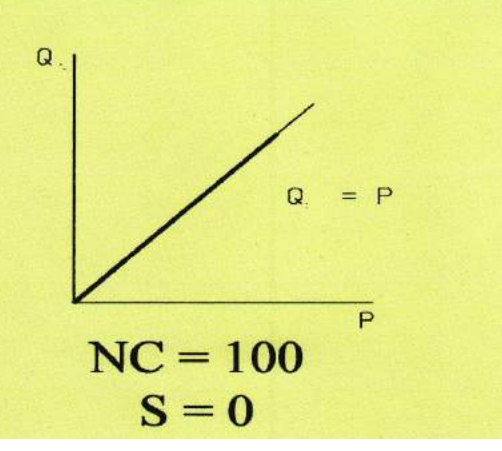

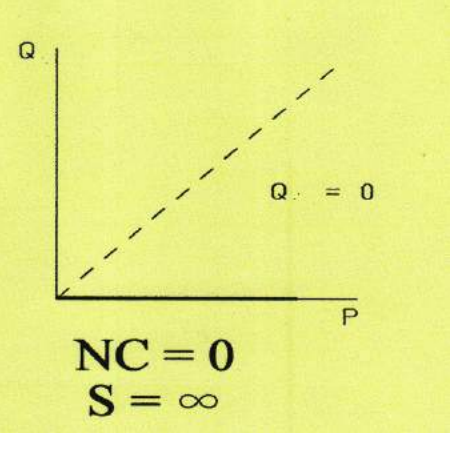

## Grupos de suelos

**Grupo A** Menor escorrentía, terrenos arenosos Arenosos limosos, loess, etc.

**Grupo B** Moderada permeabilidad, textura **Franco arenosa- francos profundos** 

**Grupo C** Poca permeabilidad, textura franco **Arcillosa o arcillosas** 

**Grupo D** Mayor escorrentía, terrenos muy arcillosos

## Condición de Humedad del suelo

Lluvia total caída durante los cinco días anteriores

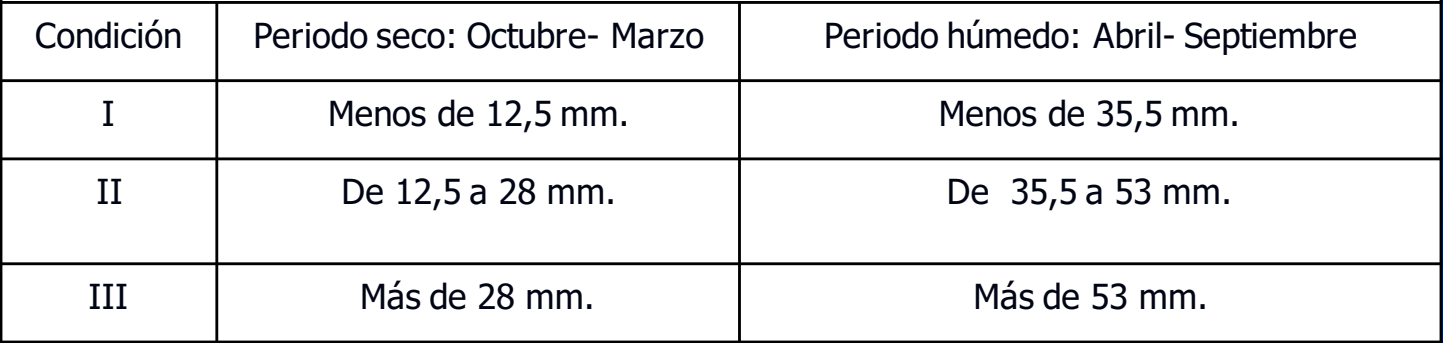

### Número de curva de escorrentía para áreas forestales (1)

Tabla de Ponce 1989

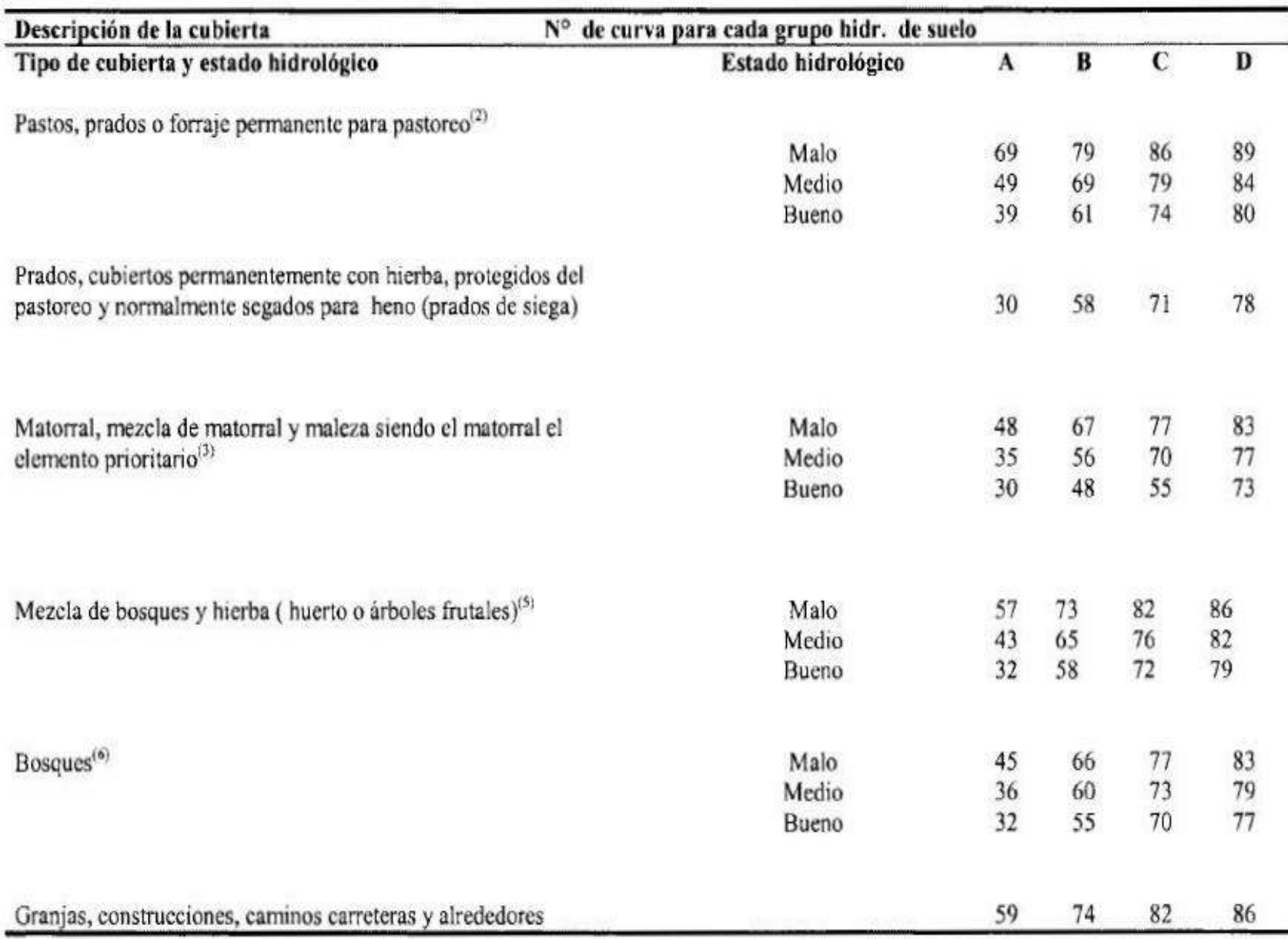

## Ubicación de la cuenca del ríoTutuvén

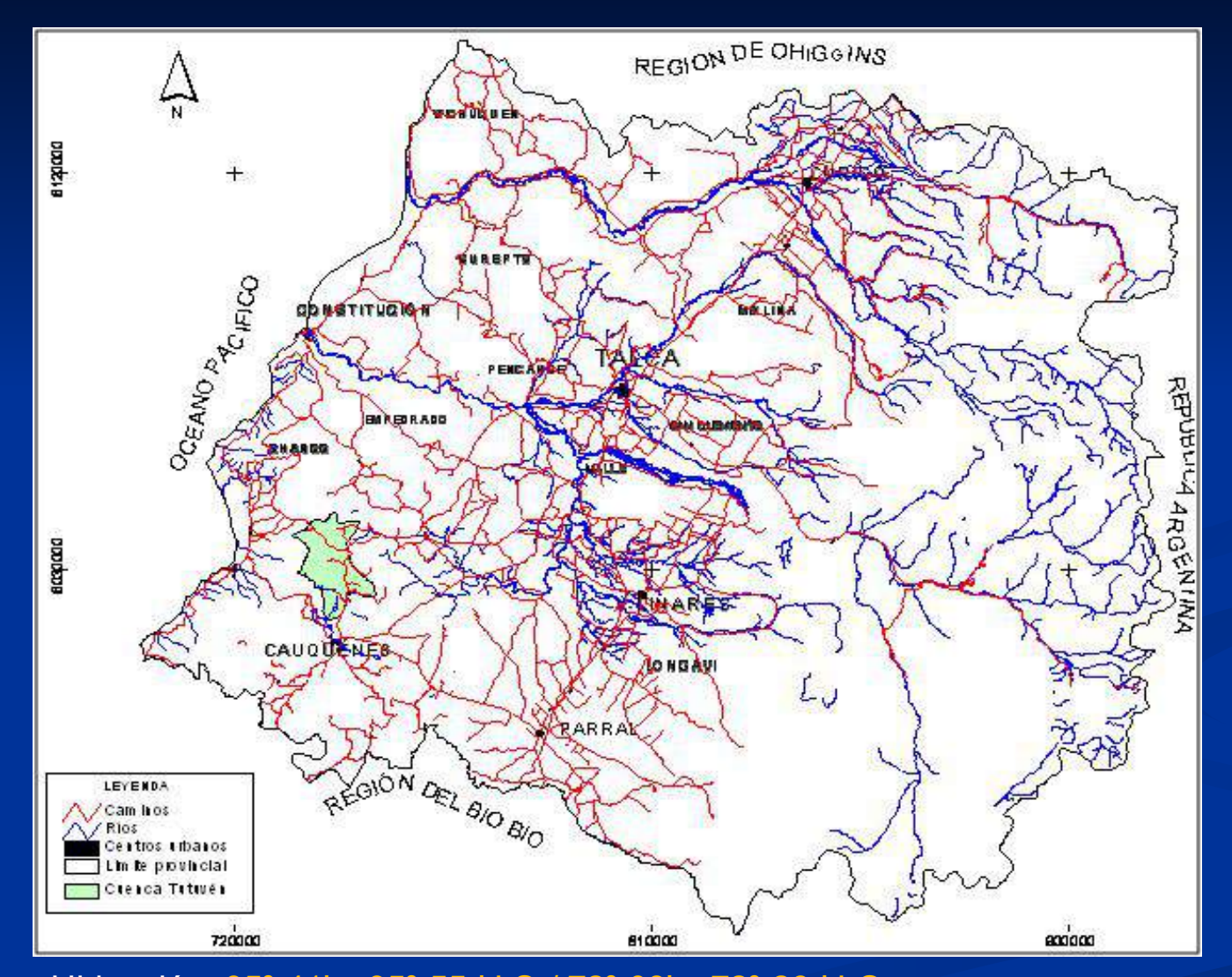

Ubicación: 35º 41' y 35º 55 ' LS / 72º 08' y 72º 26 ' LO Superficie: 211,78 km2 Precipitación: 816 mm/año Suelos: Predominan los franco arcilloso-limoso; franco arenoso y franco arcilloso. Clima : Semiárido a mediterráneo.

- **Materiales y equipos**
- Intensidades de precipitación horaria de 10 tormentas.
- § Cartografía digital Catastro de los Recursos Vegetacionales (CONAF)
- § Cartas IGM, Mosaicos SII
- Mesa digitalizadora ,computador.
- SIG Arcview3.1
- <sup>v</sup> Información requerida y tormentas a utilizar
	- -Estación y obtención de datos

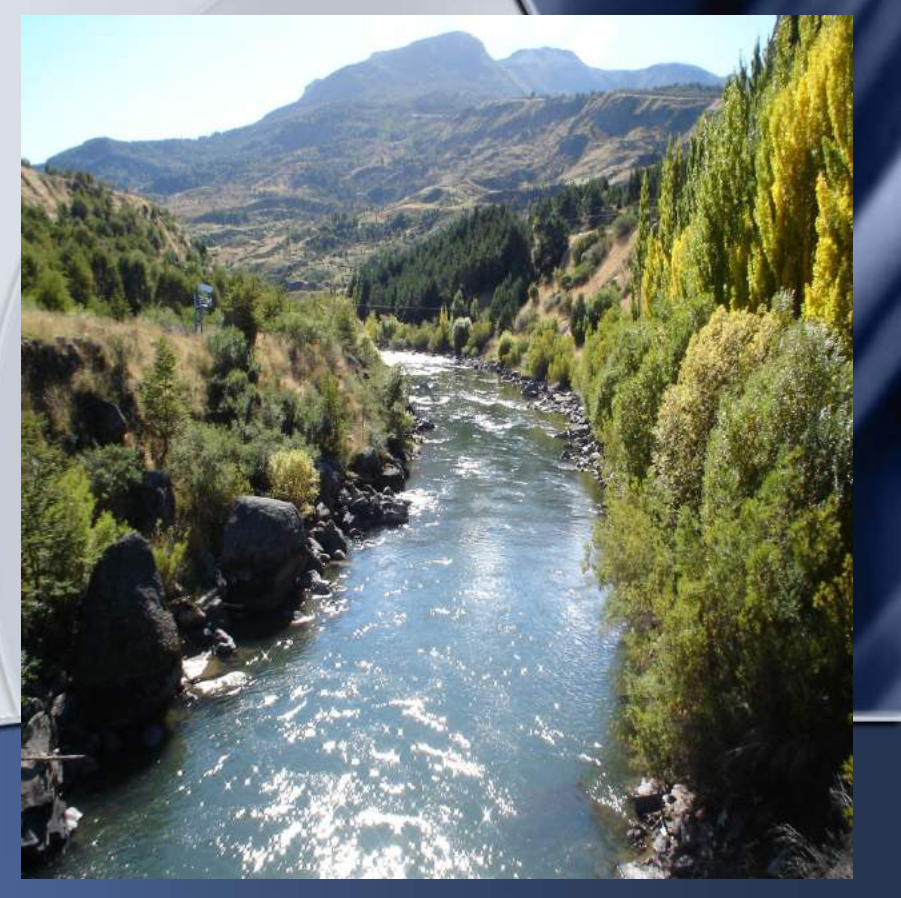

## Precipitación total de tormentas utilizadas

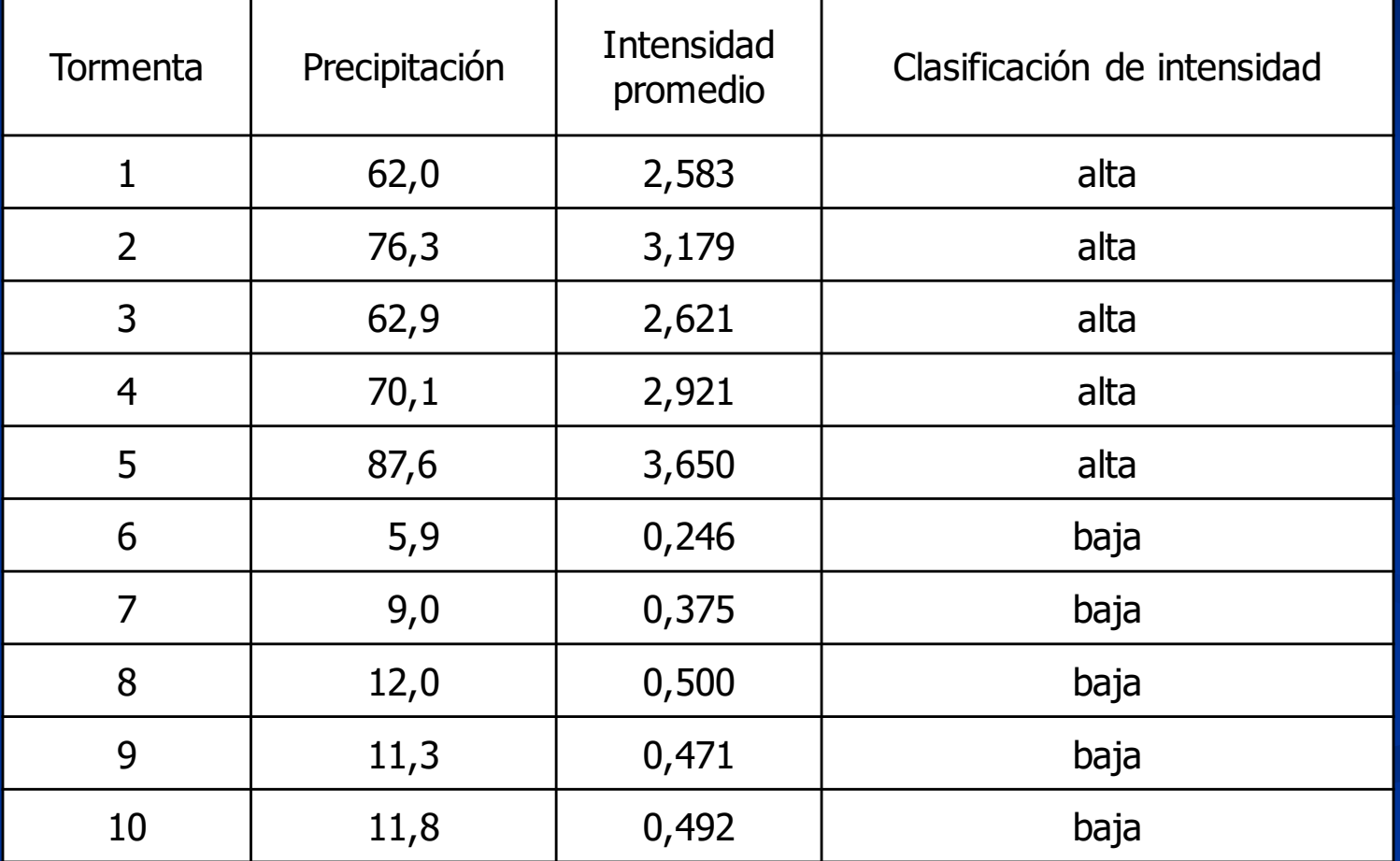

- <sup>v</sup> Escenarios de vegetación simulados
	- -Vegetación Plena (VP) -Vegetación Actual (VA) -Vegetación Rala (VR)
- <sup>v</sup> Cálculo del Hidrograma unitario sintético
- <sup>v</sup> Cálculo de la precipitación efectiva (Número de curva)

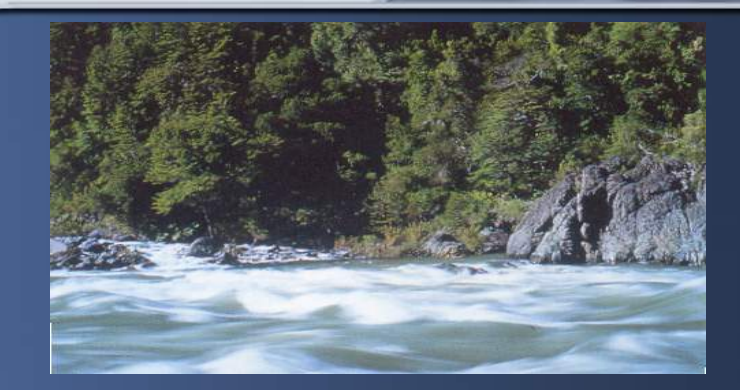

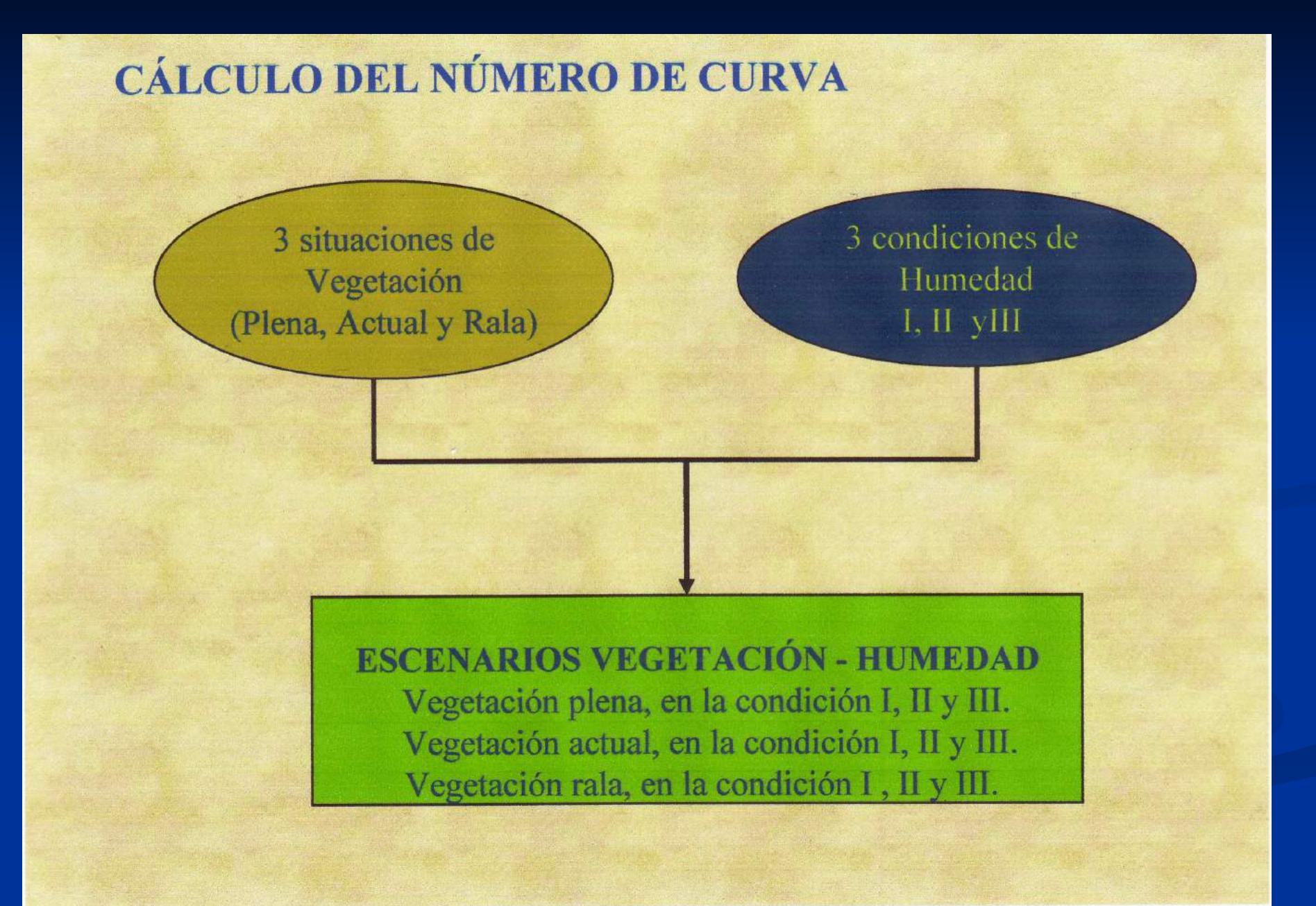

## METODOLOGÍA Cálculo de la precipitación efectiva

$$
S = 254 \ast \left(\frac{100}{N} - 1\right)
$$

Donde:

S= máxima infiltración (mm).

 $N = n$ úmero de curva.

La escorrentía superficial que se produce en cada intervalo, estará determinada por las siguientes ecuaciones:

$$
Q(ij) = 0 \t\t si \sum P(ij) \le 0,2 S
$$
  
\n
$$
Q(ij) = (\sum P(ij) - 0,2 S)^{2} - Q(ij-1) \t\t si \sum P(ij) > 0,2 S
$$
  
\n
$$
(\sum P(ij) + 0,8 S)
$$

#### Donde:

 $Q(ij)$  = escorrentía superficial para la tormenta i, a la hora j (mm).

- $=$  umbral crítico de escorrentía (0,2 S) Io
- S = máxima infiltración (mm).
- Pij = precipitación para la tormenta i, para la hora j (mm).

<sup>v</sup> Convolución de hidrogramas de crecida

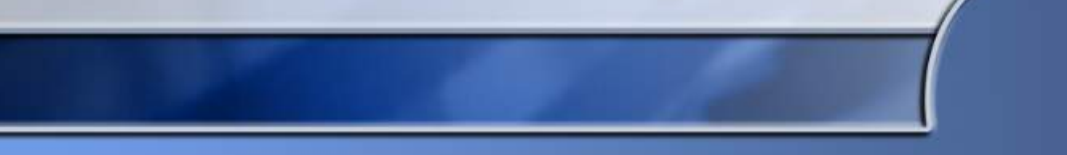

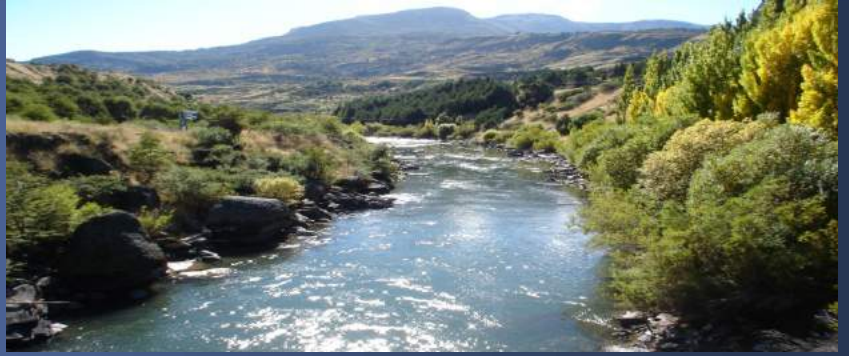

## Convolución del Hidrograma de Crecida

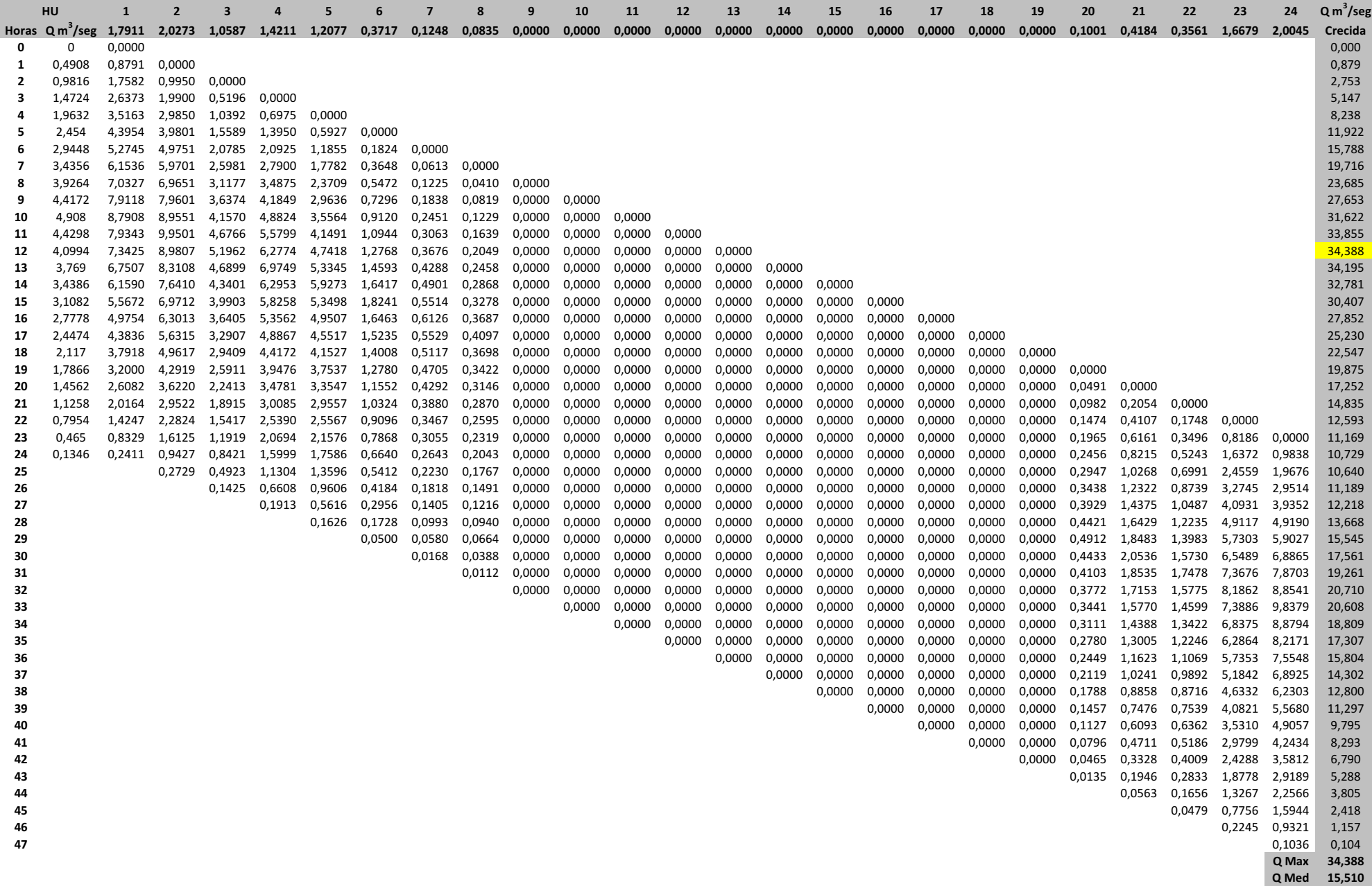

<sup>v</sup> Análisis estadístico para grupos de datos

-Comparaciones entre grupos. Mediana -Análisis gráfico -Prueba No paramétrica de Kruskall-Wallis

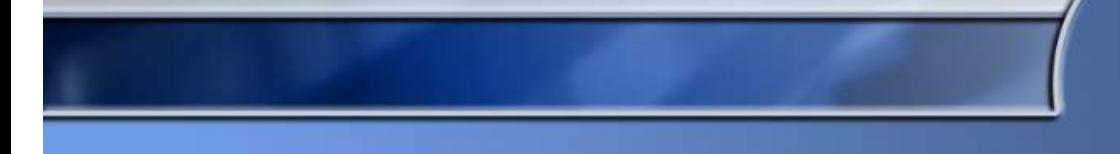

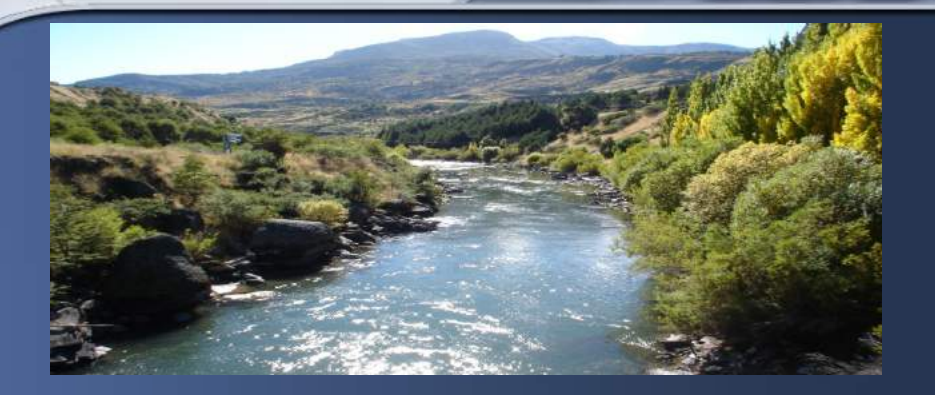

<sup>v</sup> Caracterización y digitalización de la cuenca -Planos temáticos -Número de curva ponderado para la cuenca

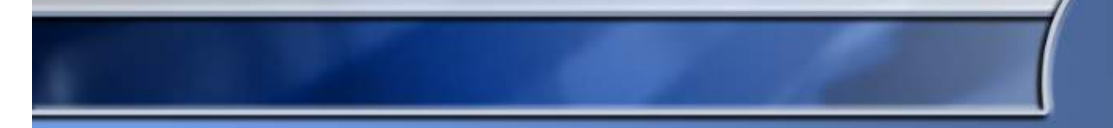

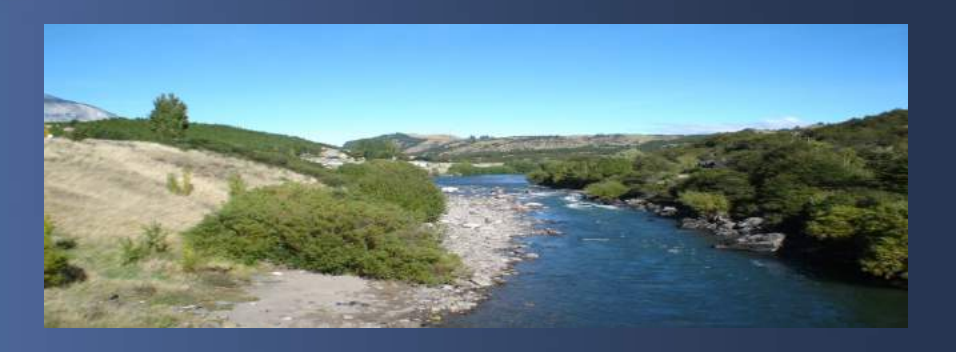

## Coberturas vegetales

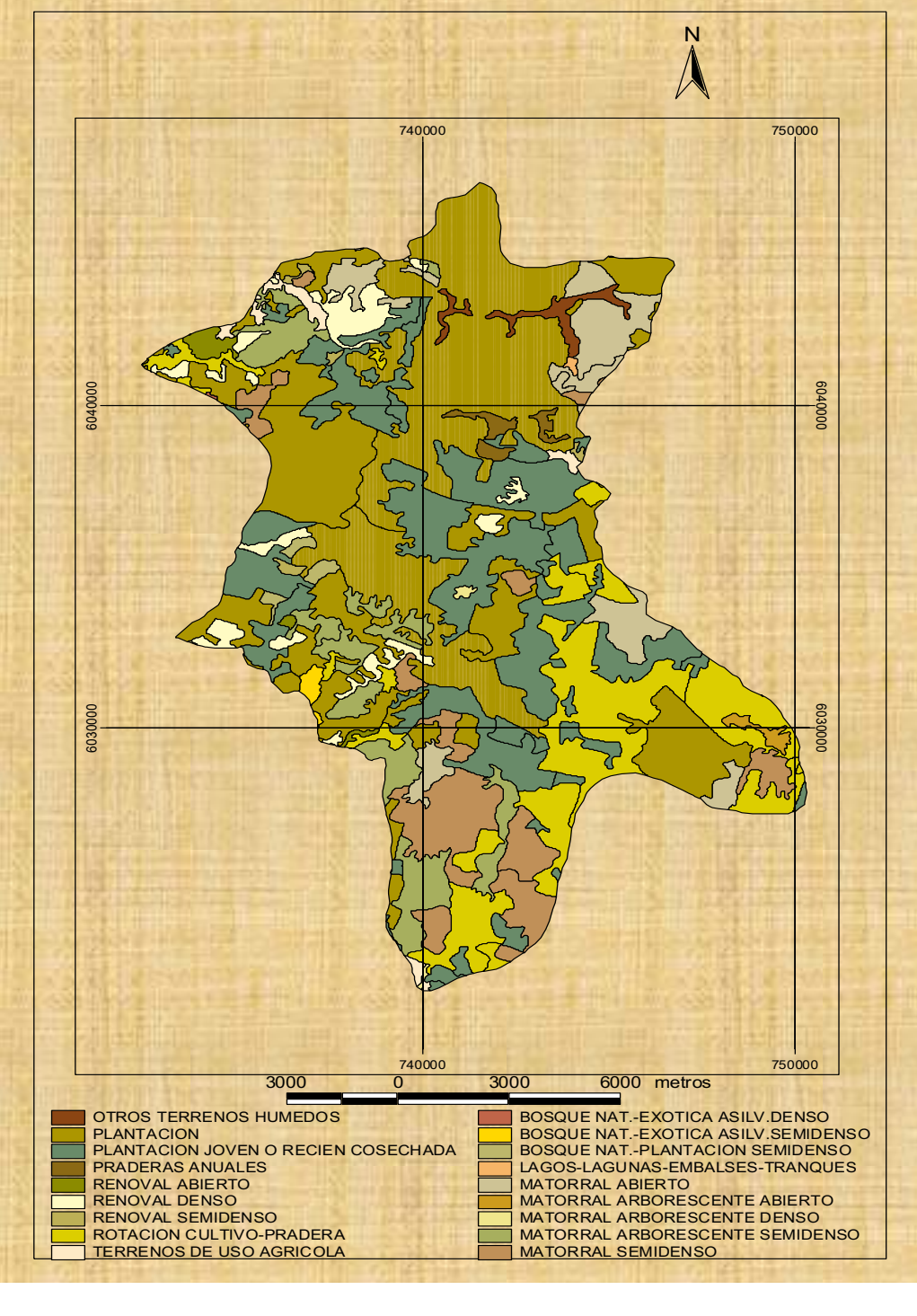

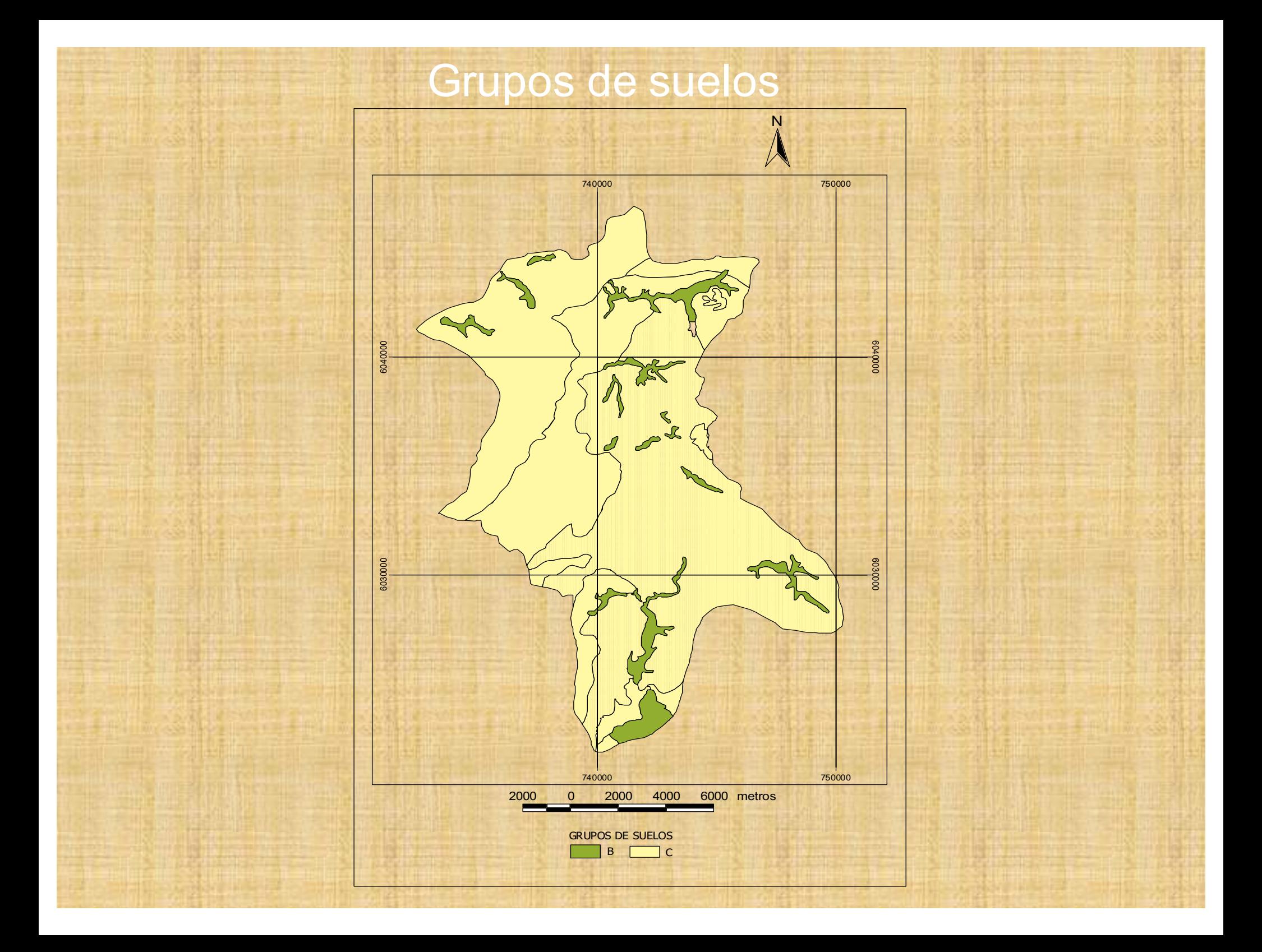

## Números de Curva- Escenario VA

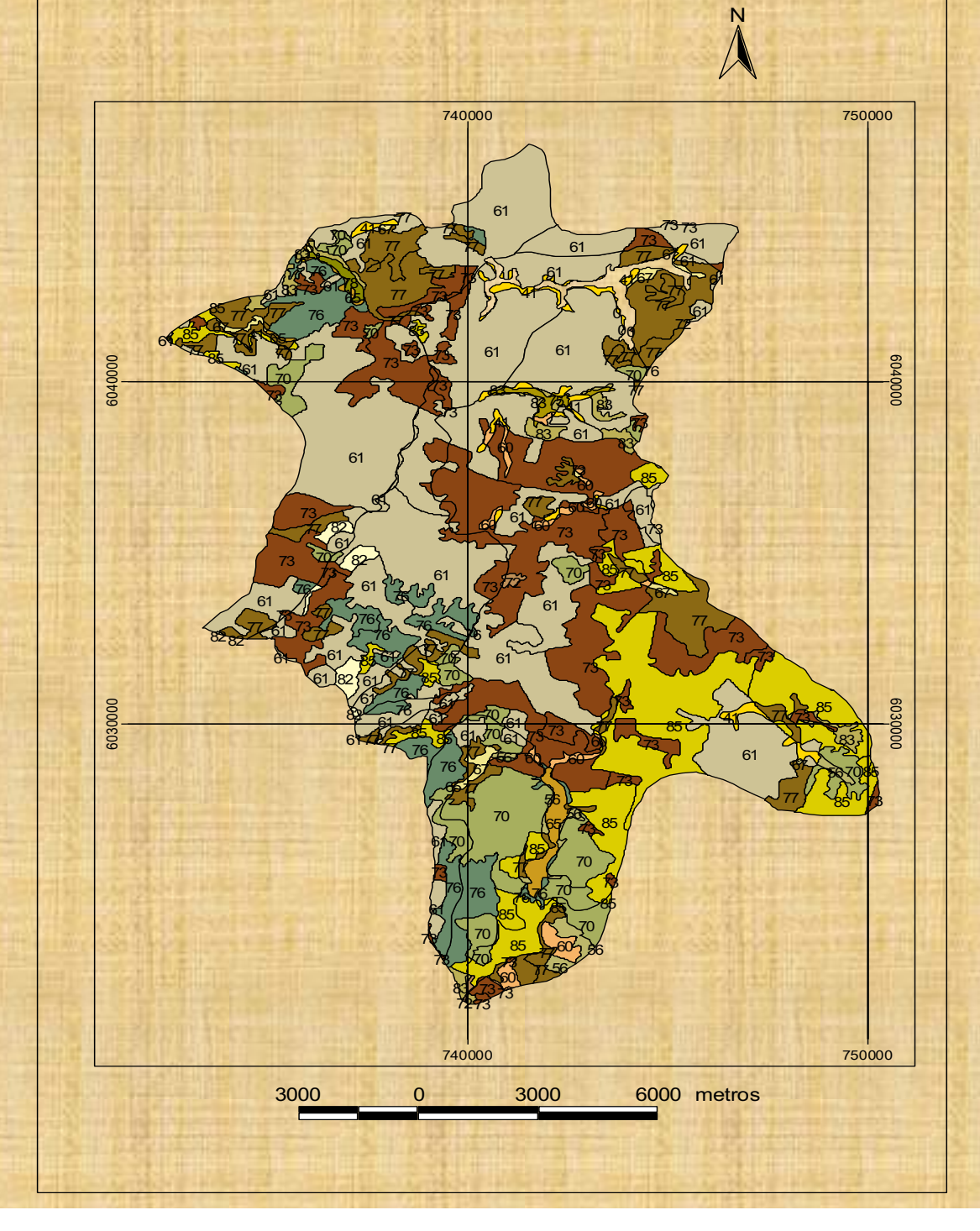

## Número de curva ponderado por escenarios

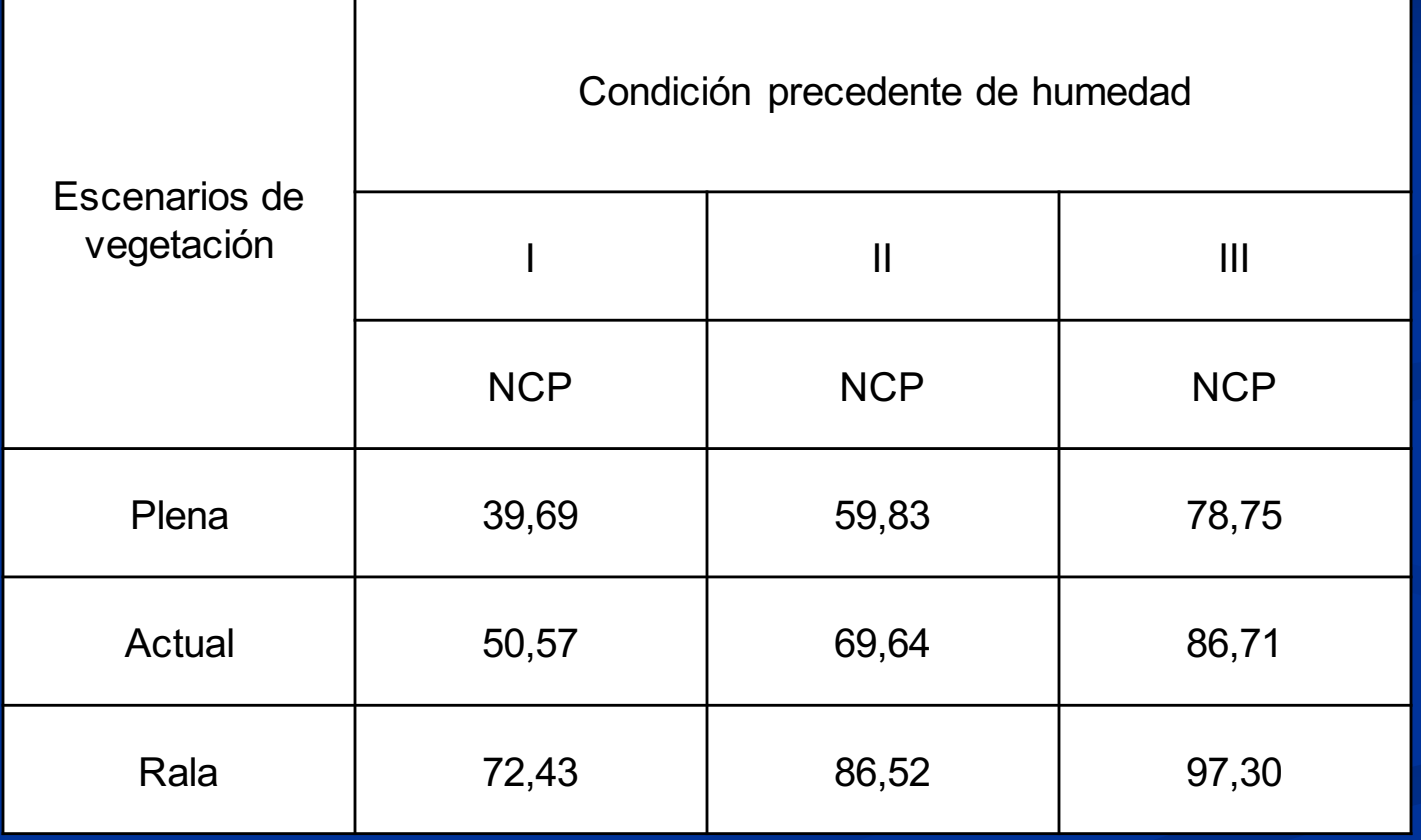

- <sup>v</sup> Comportamiento de la precipitación efectiva para los 9 escenarios
	- Tormentas de alta intensidad
	- Tormentas de baja intensidad
	- Montos mínimo de precipitación para generar escorrentía por escenario

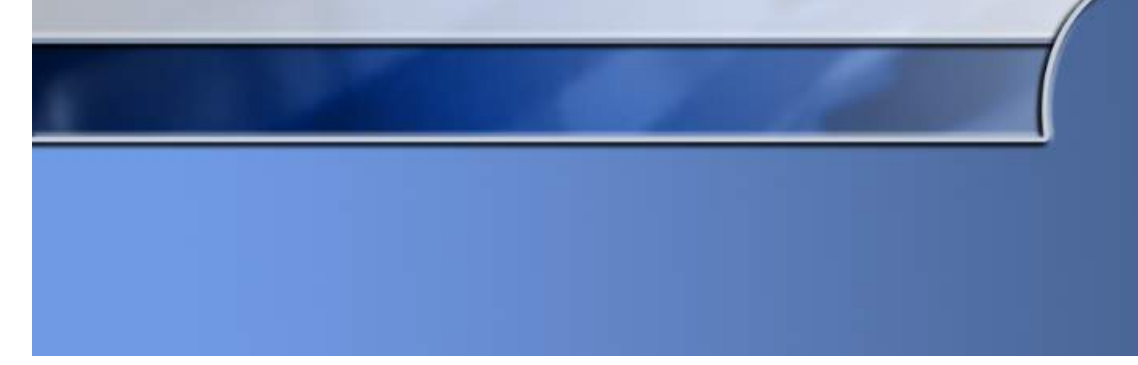

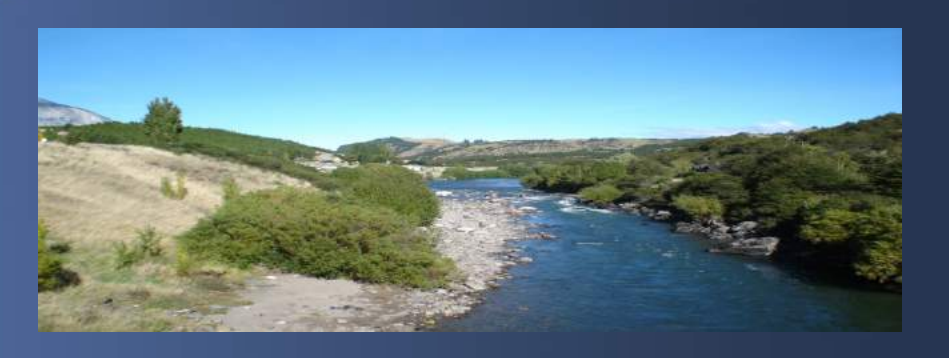

## Precipitación efectiva por escenarios

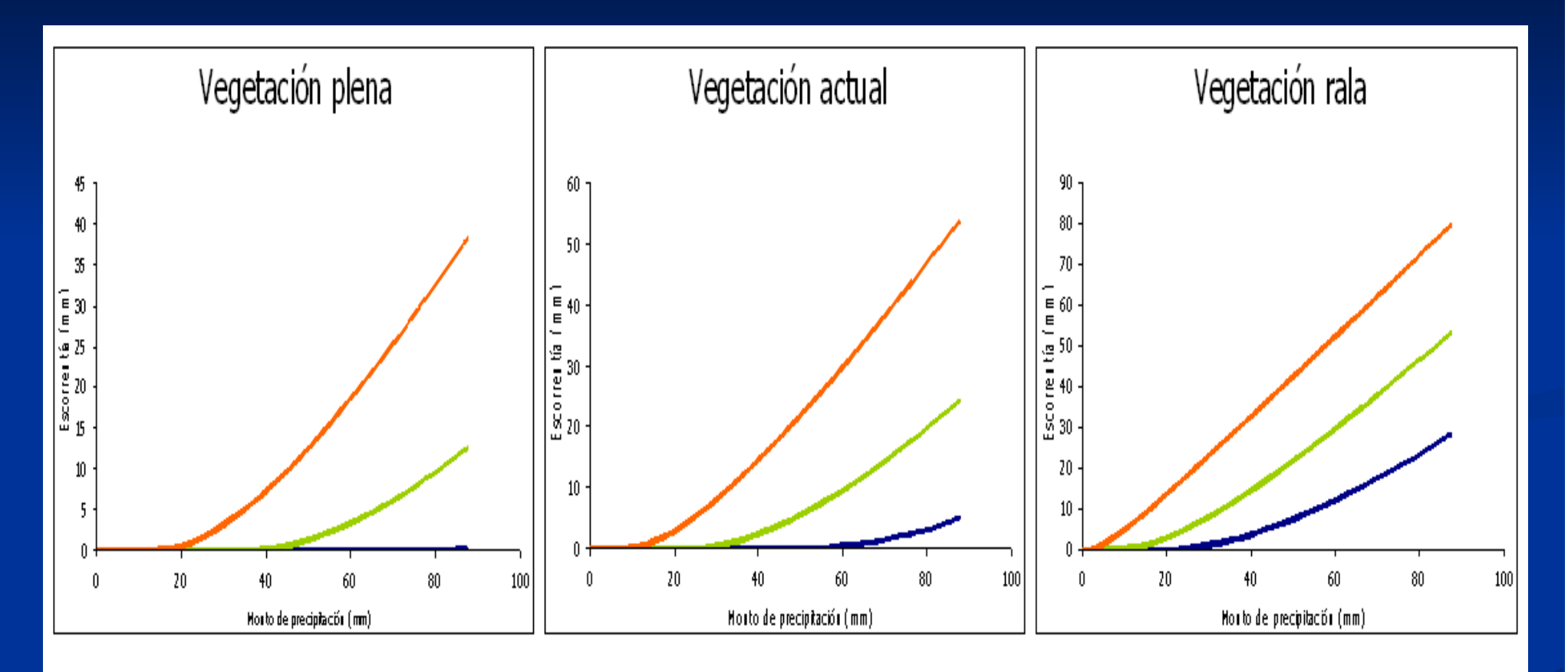

Tormentas de alta intensidad bajo una condición de humedad I Tormentas de alta intensidad bajo una condición de humedad II Tormentas de alta intensidad bajo un condición de humedad III

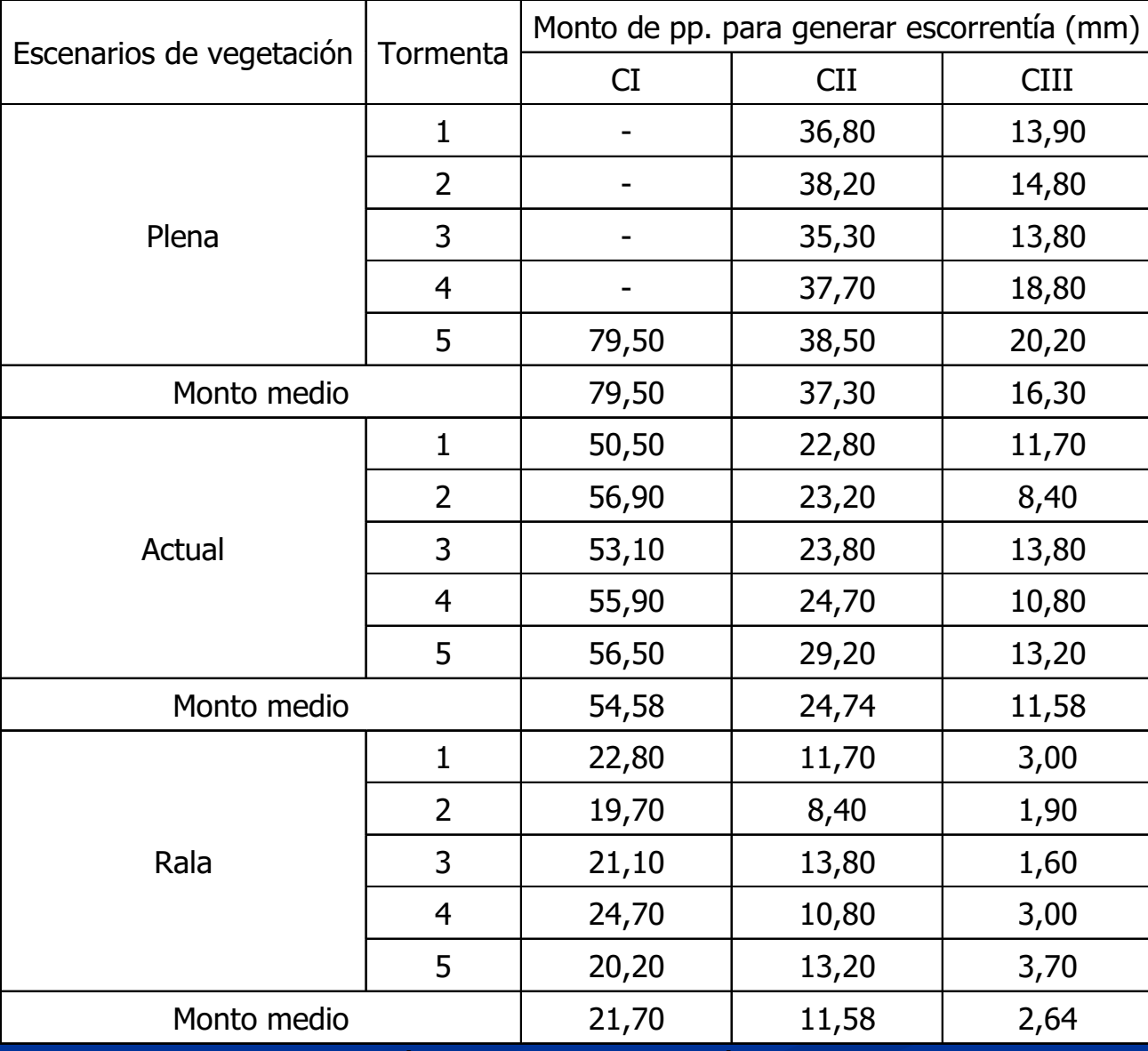

(-): La tormenta no alcanzó a generar escorrentía superficial

## PRESENTACIÓN Y ANÁLISIS DE RESULTADOS Precipitación efectiva por escenarios

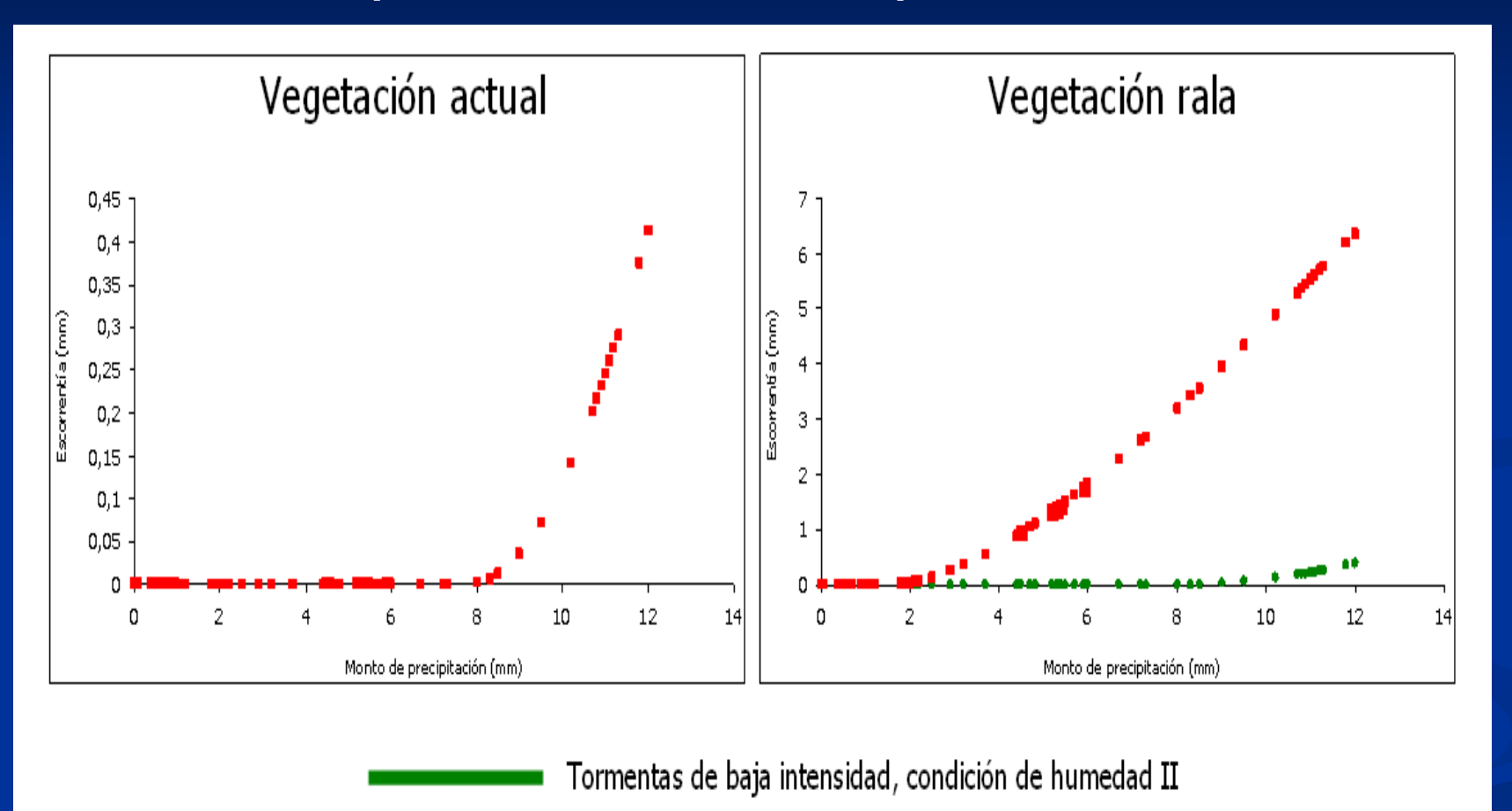

Tormentas de baja intensidad, condición de humedad III

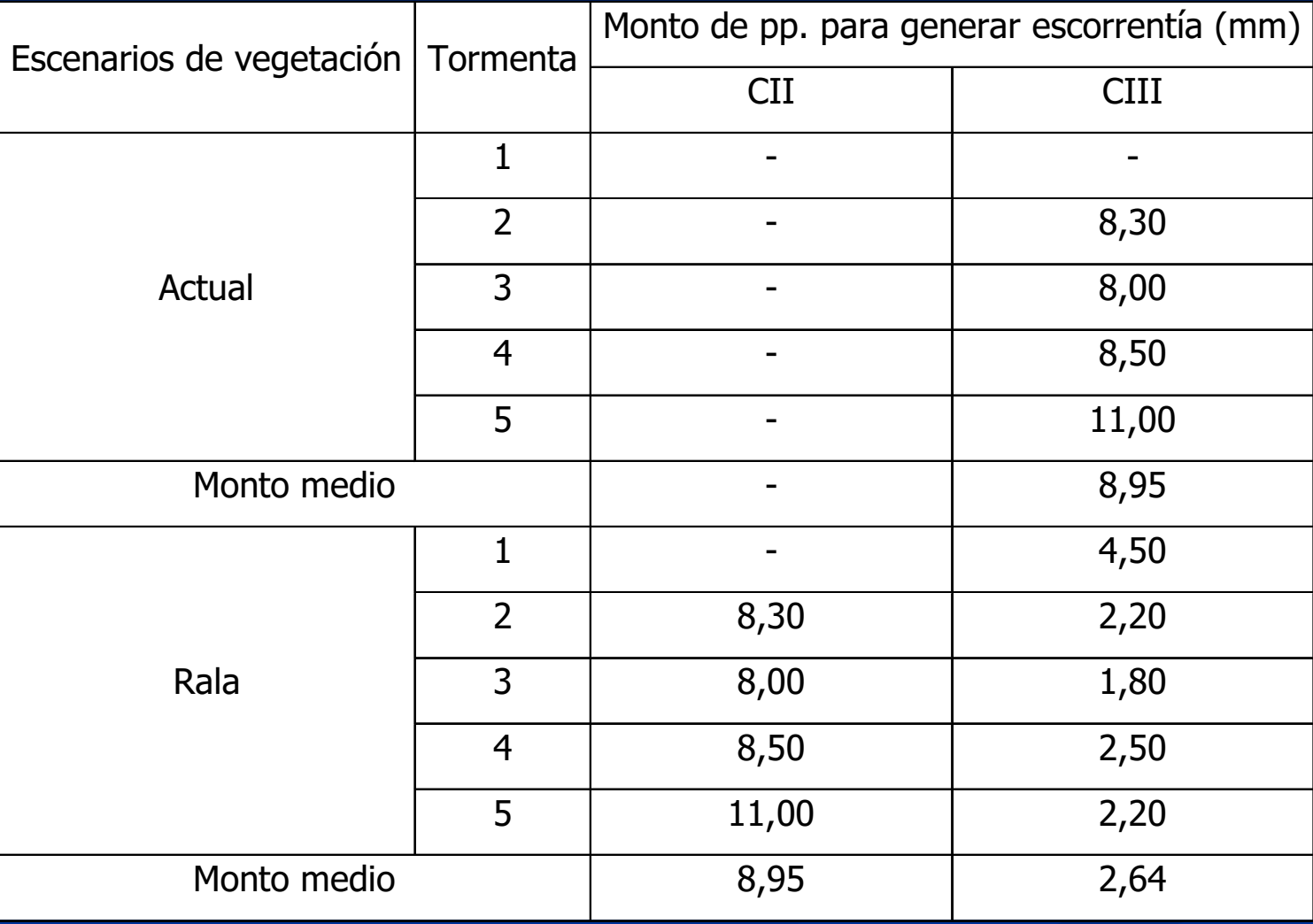

<sup>v</sup> Comportamiento de los caudales máximos

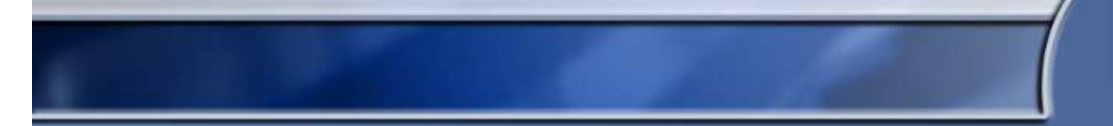

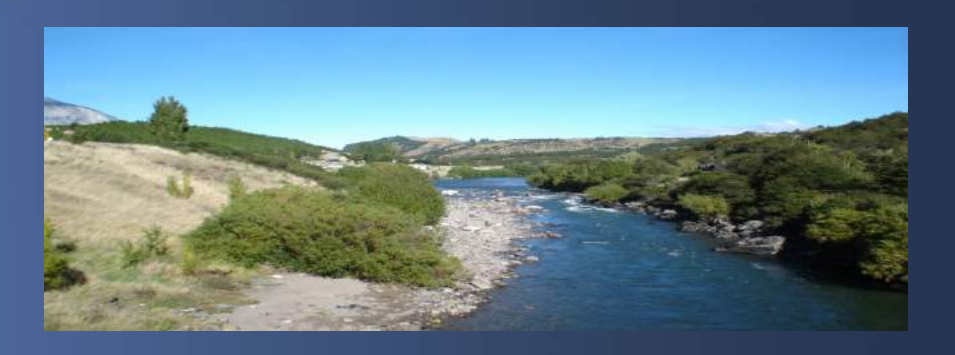

## Mediana de los caudales máximos

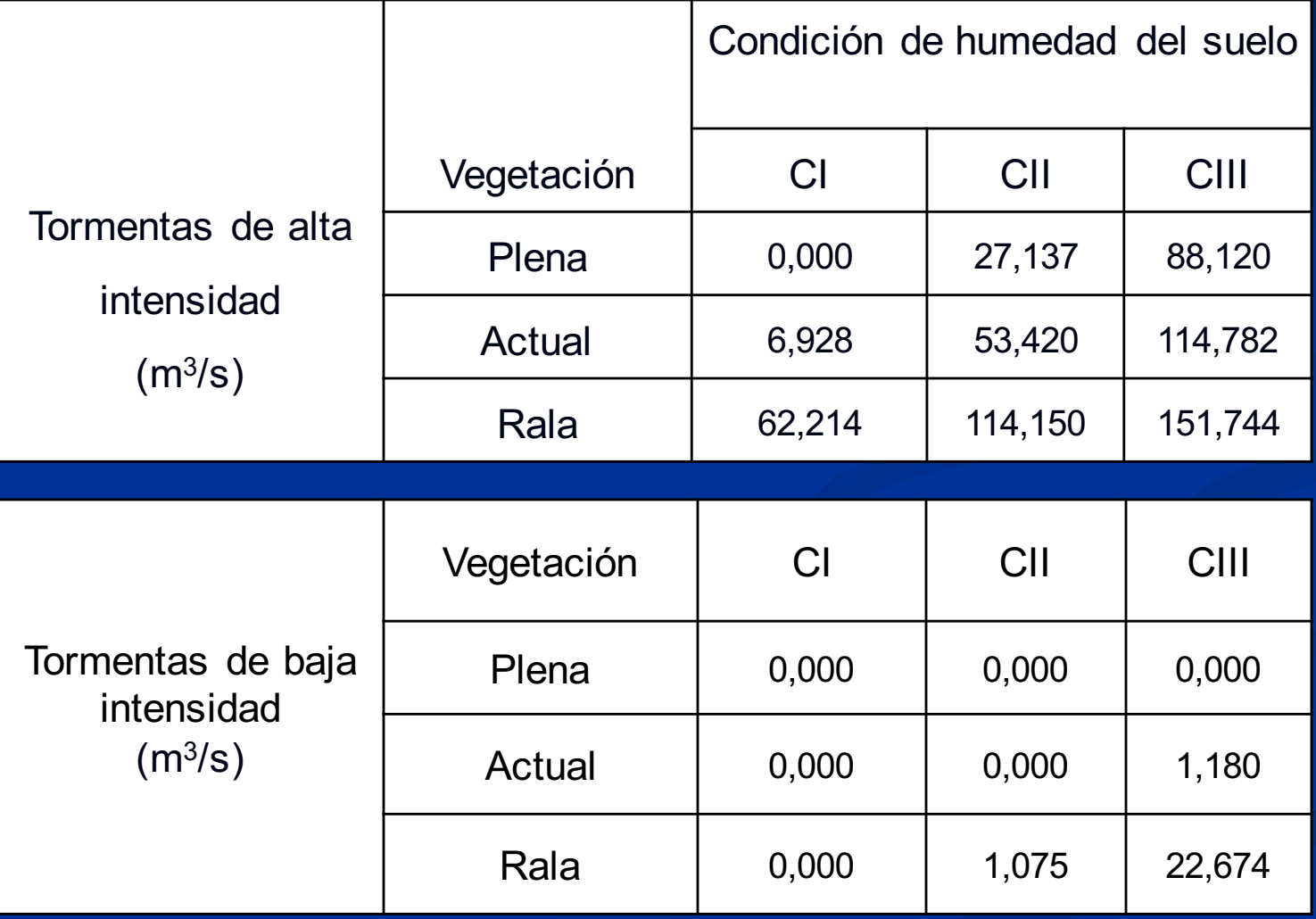

#### PRESENTACIÓN Y ANÁLISIS DE RESULTADOS HIDROGRAMAS DE ESCORRENTÍA- Tormentas de alta intensidad

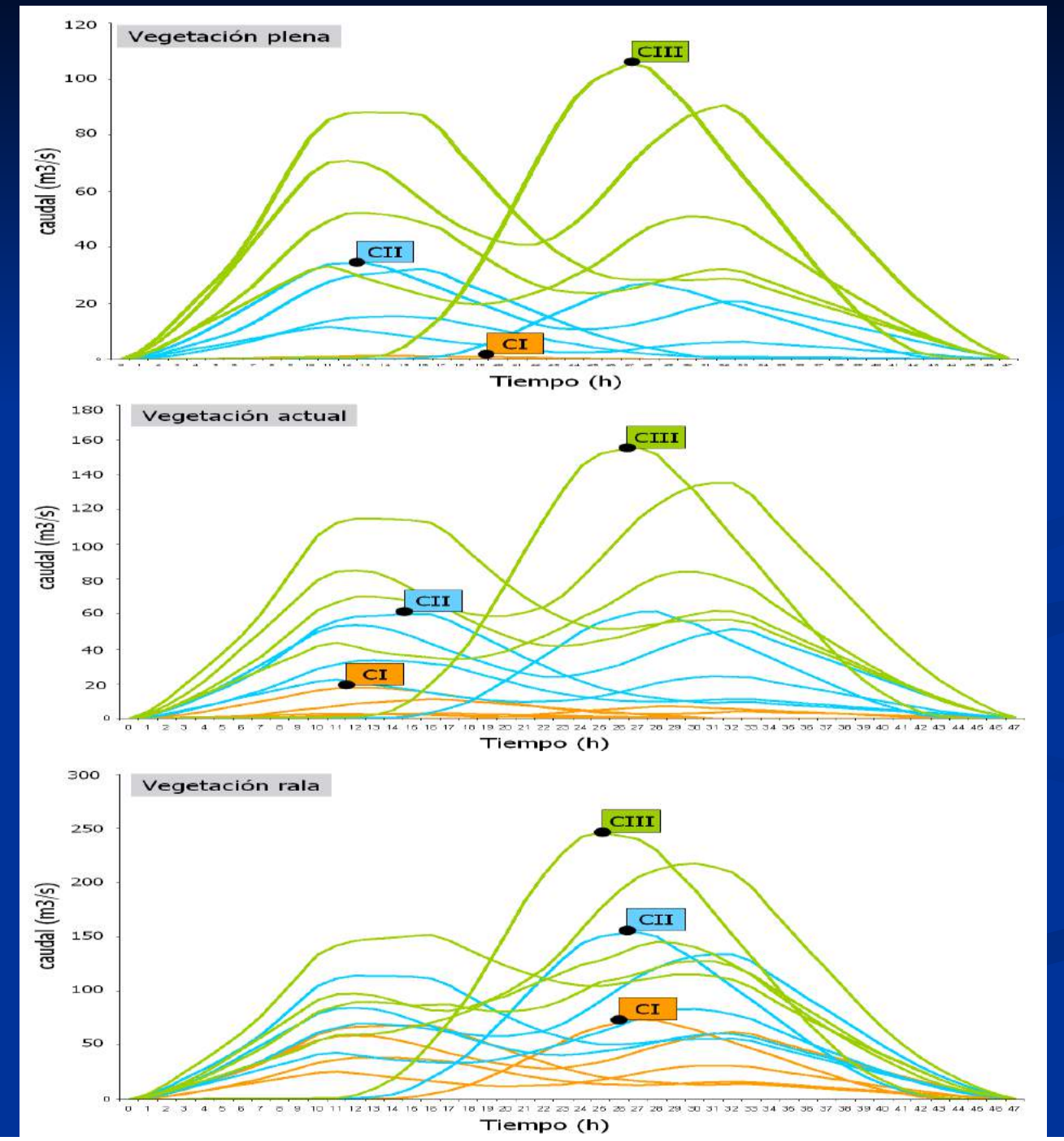

#### PRESENTACIÓN Y ANÁLISIS DE RESULTADOS HIDROGRAMAS DE ESCORRENTÍA- Tormentas de baja intensidad

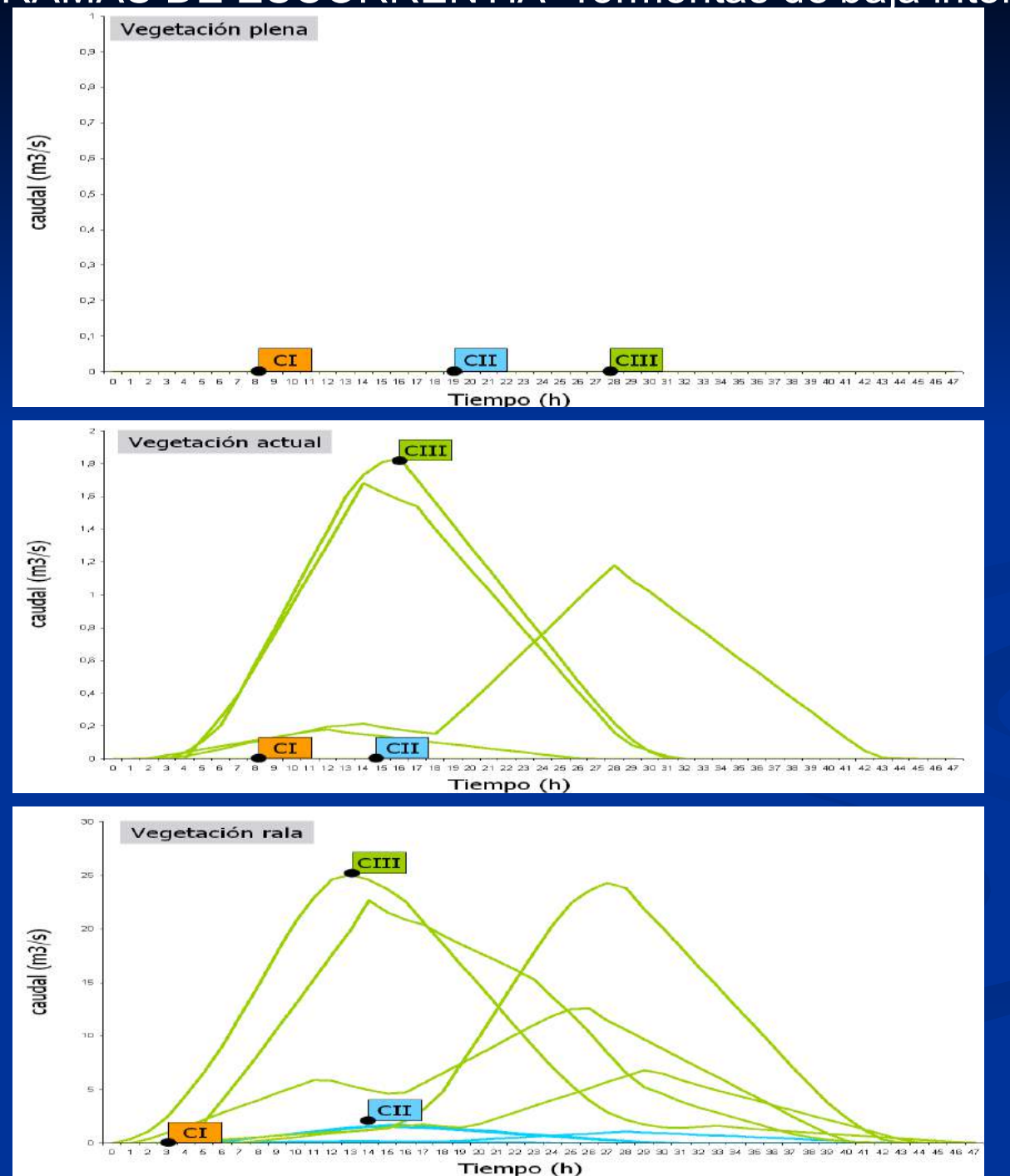

## -Prueba No paramétrica de Kruskall- Wallis

-En función de los escenarios de vegetación -En función de la condición de humedad del suelo

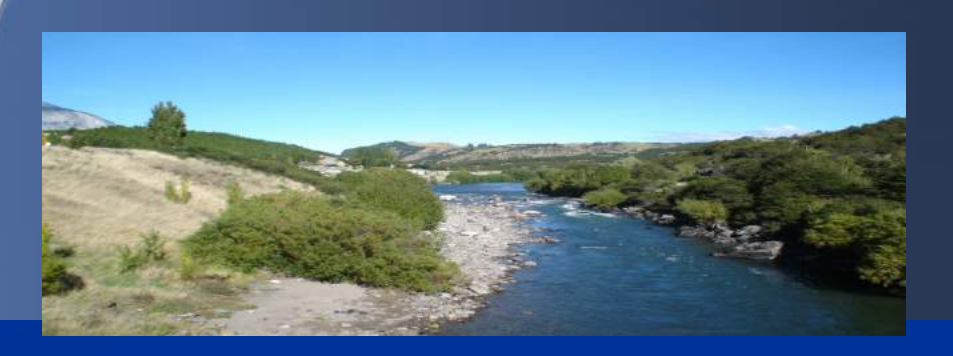

#### Prueba de Kruskall – Wallis, para los caudales máximos en función de la vegetación.

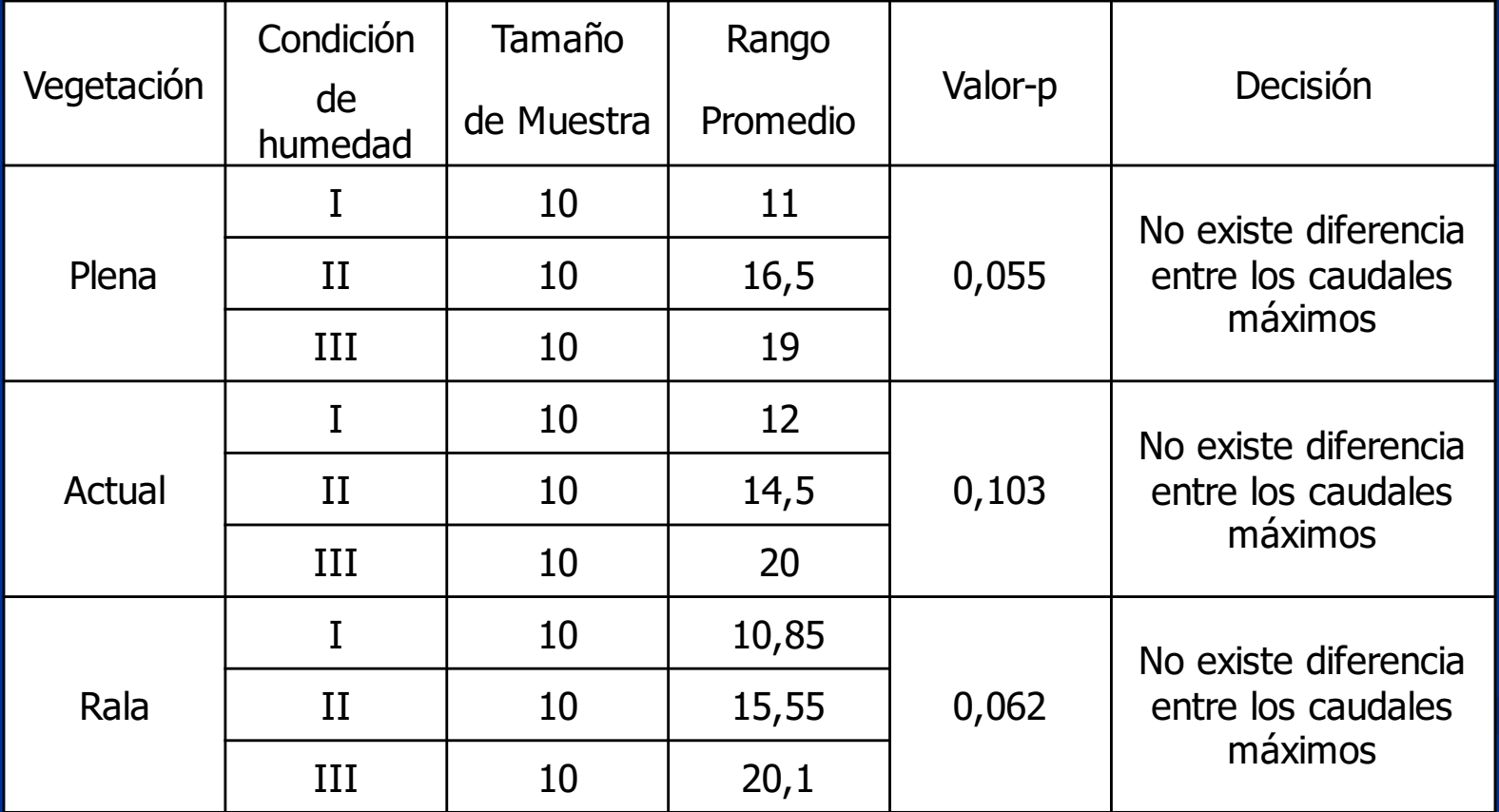

#### Prueba de Kruskall – Wallis, para los caudales máximos en función de la condición de humedad de los suelos.

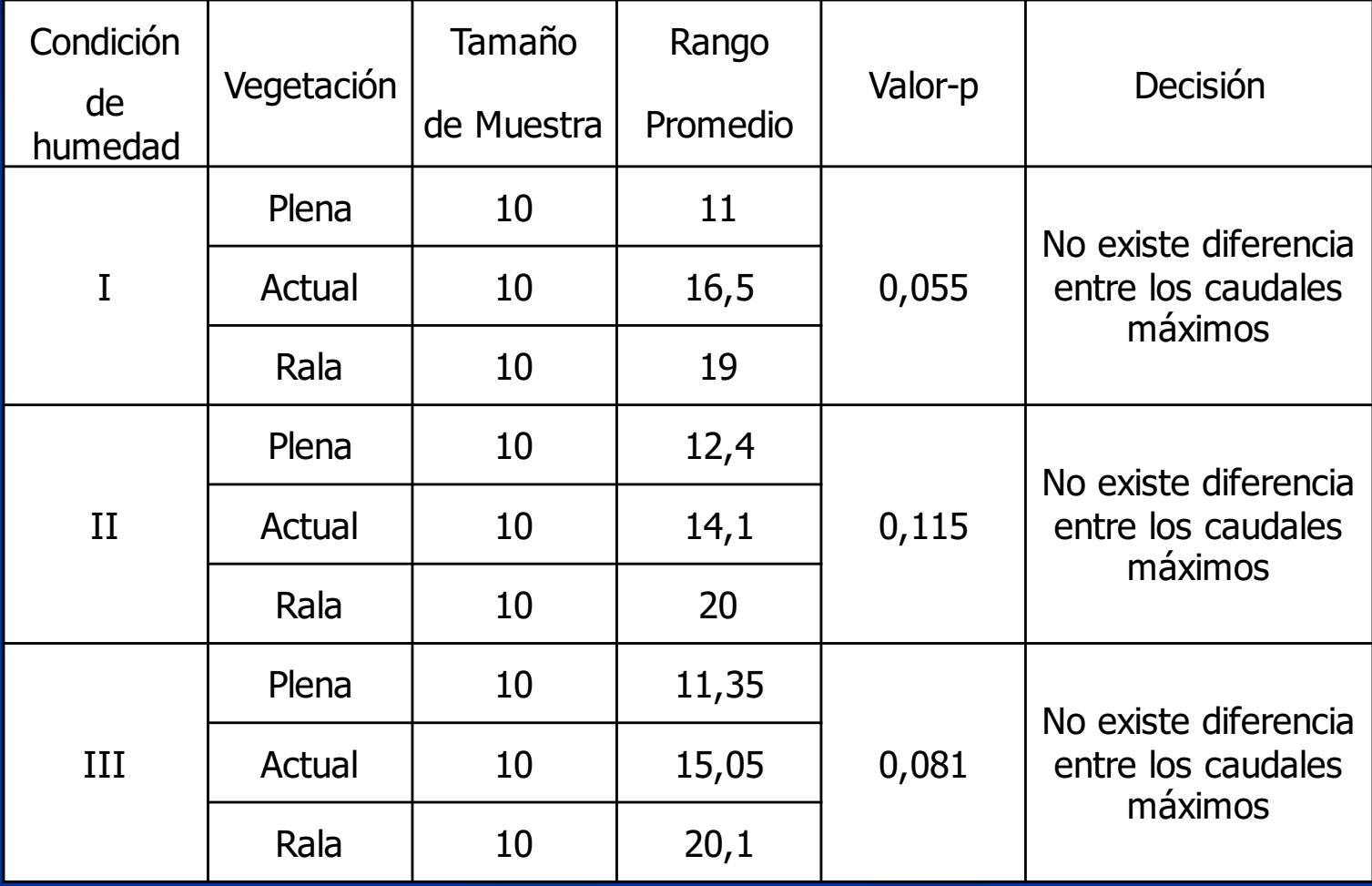

# **CONCLUSIONES**

Los valores más altos del número de curva de los 9 escenarios se encontraron en suelos saturados de humedad y vegetación rala.

- Se evidencia que bajo escenario VR y condición III todas las tormentas en estudio lograron generar escorrentía superficial.

El comportamiento de los caudales máximos analizados, desde escenario VACII se redujeron en 48% con VP y aumentaron en 140% con VR.

# **CONCLUSIONES**

El escenario VR y condición III necesita montos mínimos de sólo 2,6 mm; en tanto ,VP y condición I necesita sobre 79,5 mm para generar escorrentía.

- Los caudales analizados muestran que la condición de humedad del suelo es el factor más determinante en la generación de escorrentía.

- La condición de humedad del suelo aportaría en un 40-45% más que las coberturas vegetales en la generación de caudales punta de la cuenca.

## **RECOMENDACIONES**

- Asimilar de mejor forma las categorías de vegetación planteadas por Ponce (1989) al caso de Chile del método numero de curva.

Continuar el estudio propuesto aumentando las tormentas para caracterizar de mejor forma el proceso de precipitación-escorrentía.

Estas metodologias pueden ser aplicadas a cuencas no aforadas pero los resultados no son deterministicos porque están elaborados con modelos empíricos que definen el NC.

Universidad de Talca Facultad de Ciencias Forestales Escuela de Ingeniería Forestal

## **ANALISIS DE LA INFLUENCIA DE LA VEGETACIÓN EN LA GENERACIÓN DE HIDROGRAMAS DE CRECIDAS EN UNA CUENCA DE LA REGIÓN DEL MAULE,CHILE**

**Alumno**: Marcelo Leiva Jara **Profesor Guía**: Dr. Ing. Roberto Pizarro T.

MARZO-2010

#### MEDIANA DE LOS CAUDALES MÁXIMOS PARA LOS DISTINTOS ESCENARIOS

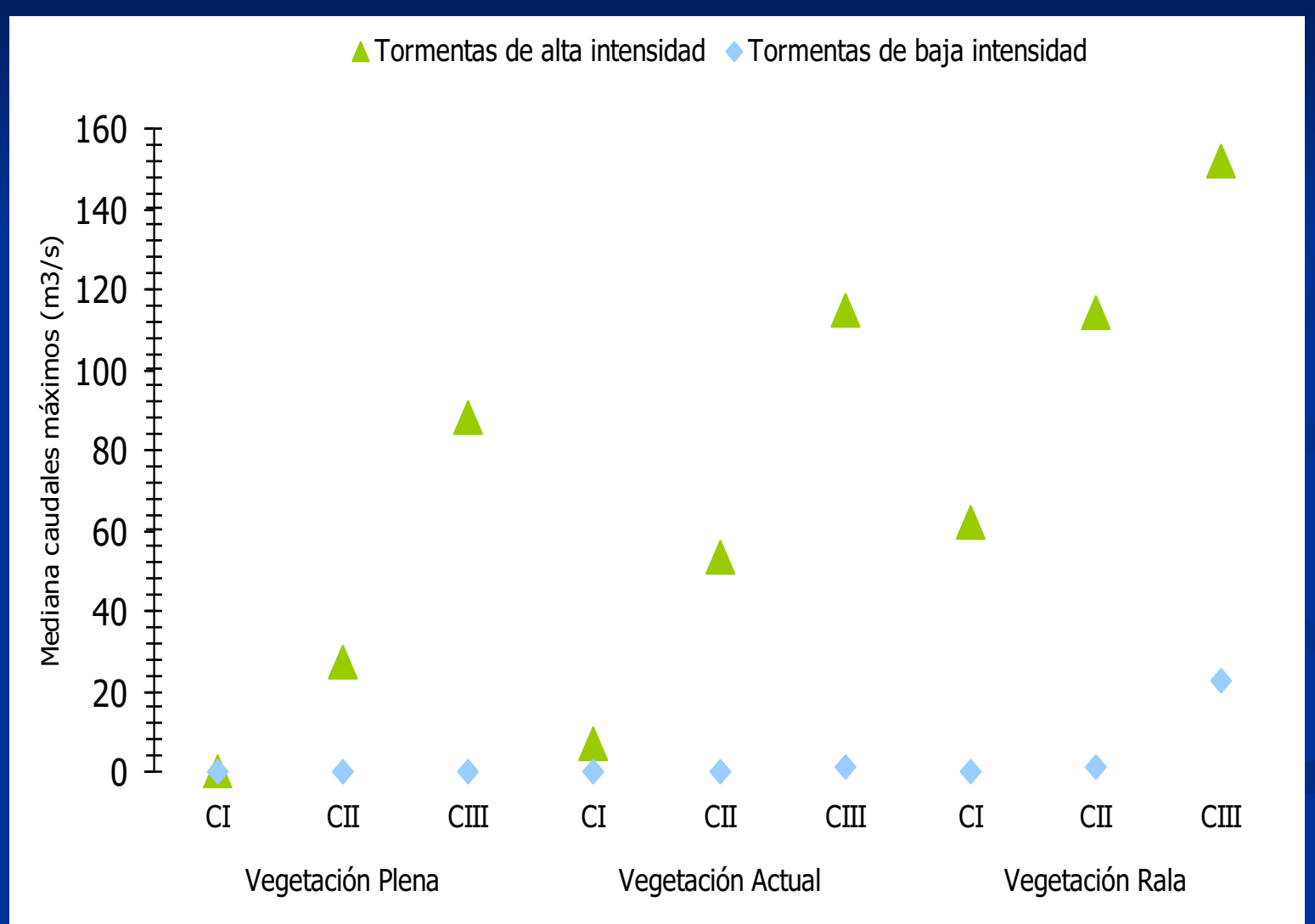

TORMENTAS DE ALTA INTENSIDAD EN FUNCIÓN DE LAS CONDICIONES DE HUMEDAD

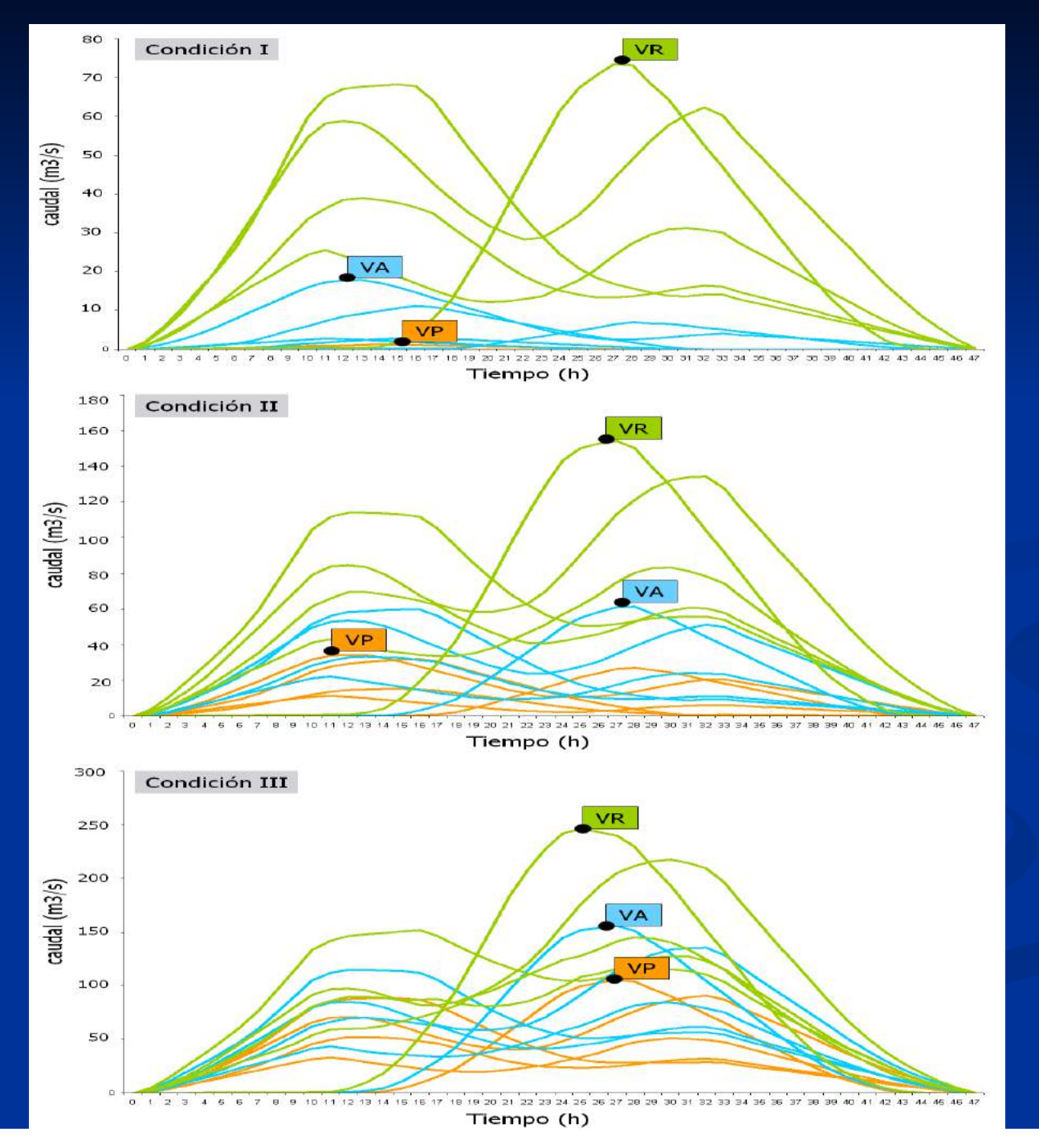

#### PRESENTACIÓN Y ANÁLISIS DE RESULTADOS TORMENTAS DE BAJA INTENSIDAD EN FUNCIÓN DE LA HUMEDAD DEL SUELO

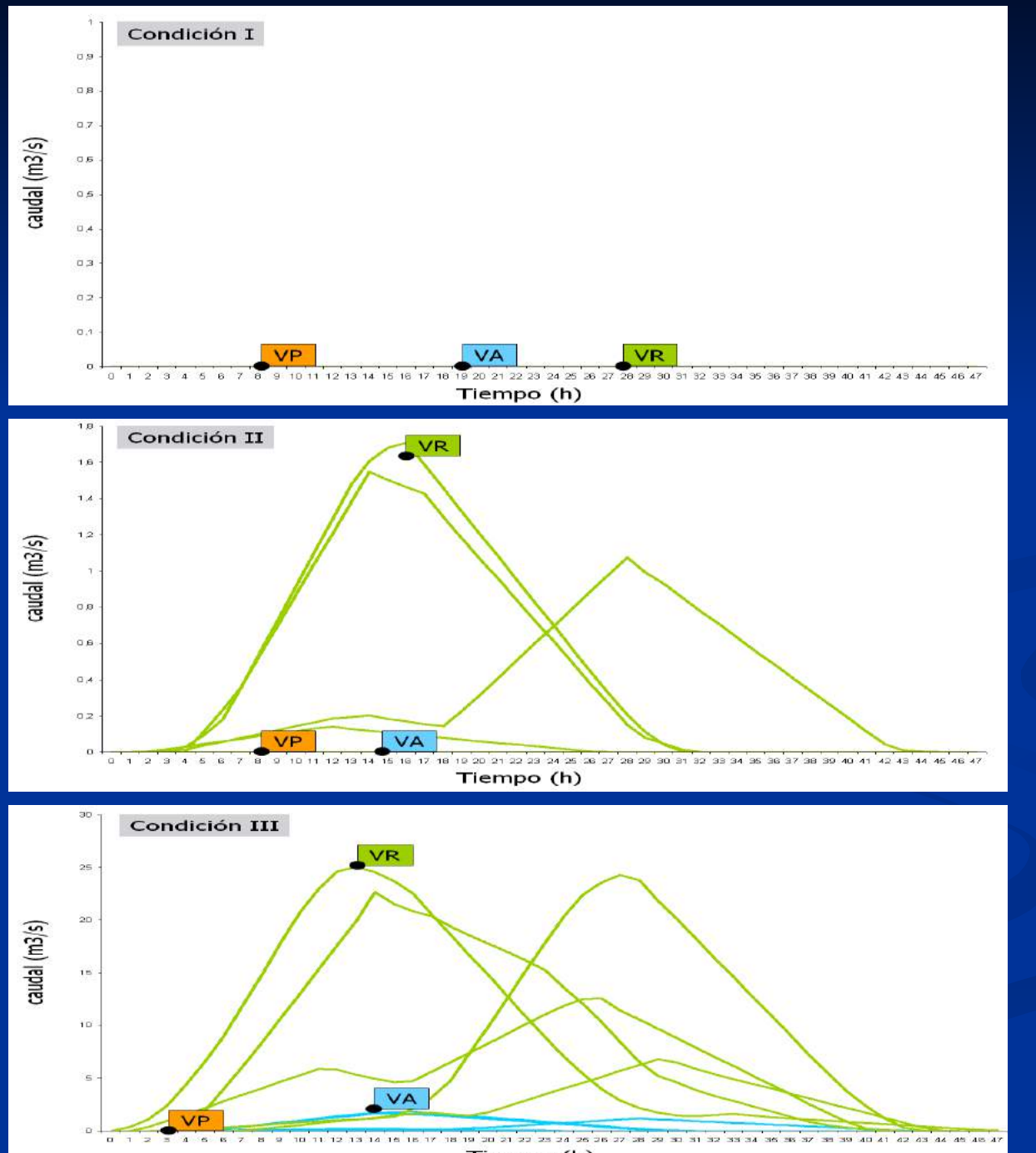

Tiempo (h)

Las expresiones y relaciones matemáticas que conforman la construcción del hidrograma unitario sintético de Snyder, se detallan a continuación:

$$
t_p = Ct^* \left[ \frac{L^* Lg}{\sqrt{S}} \right]^{0.38} \text{(Hrs)}; \quad q_p = C_p^* \frac{275}{t_p}; \quad t_u = \frac{t_p}{5.5}; \quad T_B = \frac{A}{1.8^* Q_p}
$$

Donde:

 $t_p$ : tiempo de retardo;

L: longitud del curso principal en km;

Lg: distancia desde el desagüe, hasta el punto más cercano sobre la corriente al centroide de la cuenca en Km.

C: coeficiente de Snyder;

S. pendiente media de la cuenca;

 $t<sub>8</sub>$ : tiempo base en h;

 $t$ , tiempo unitario en h;

 $q_p$ : caudal en l/s/ km<sup>2</sup>;

A: área de la cuenca en km<sup>2</sup>;

 $C<sub>o</sub>$ : constante de Snyder.

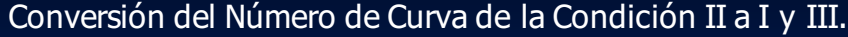

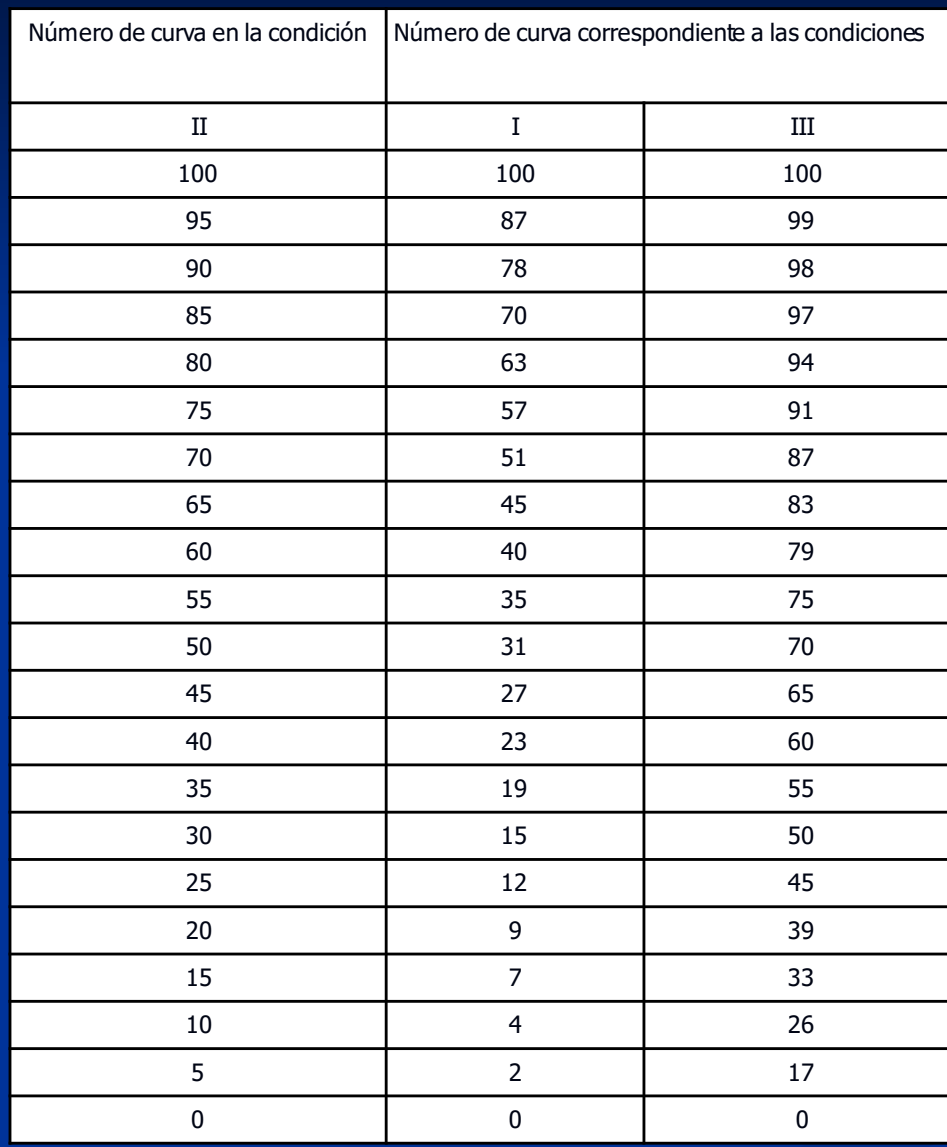

### Número de curva para escenario vegetación plena

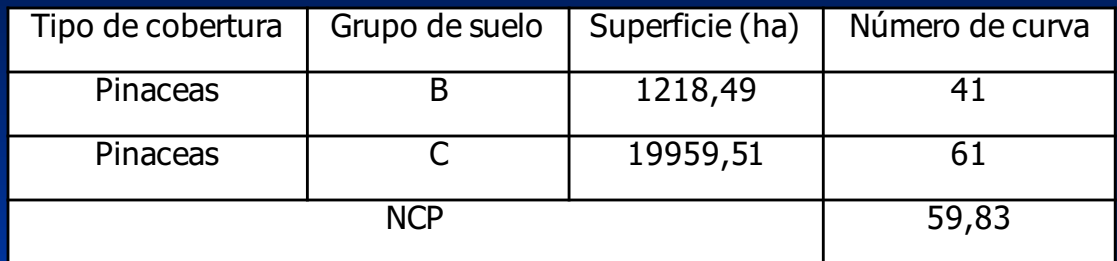

#### Número de curva para escenario de vegetación rala

![](_page_46_Picture_77.jpeg)

### Número de curva para escenario vegetación actual

![](_page_47_Picture_286.jpeg)